# **JX2-I/O-System**

# Peripheriemodule

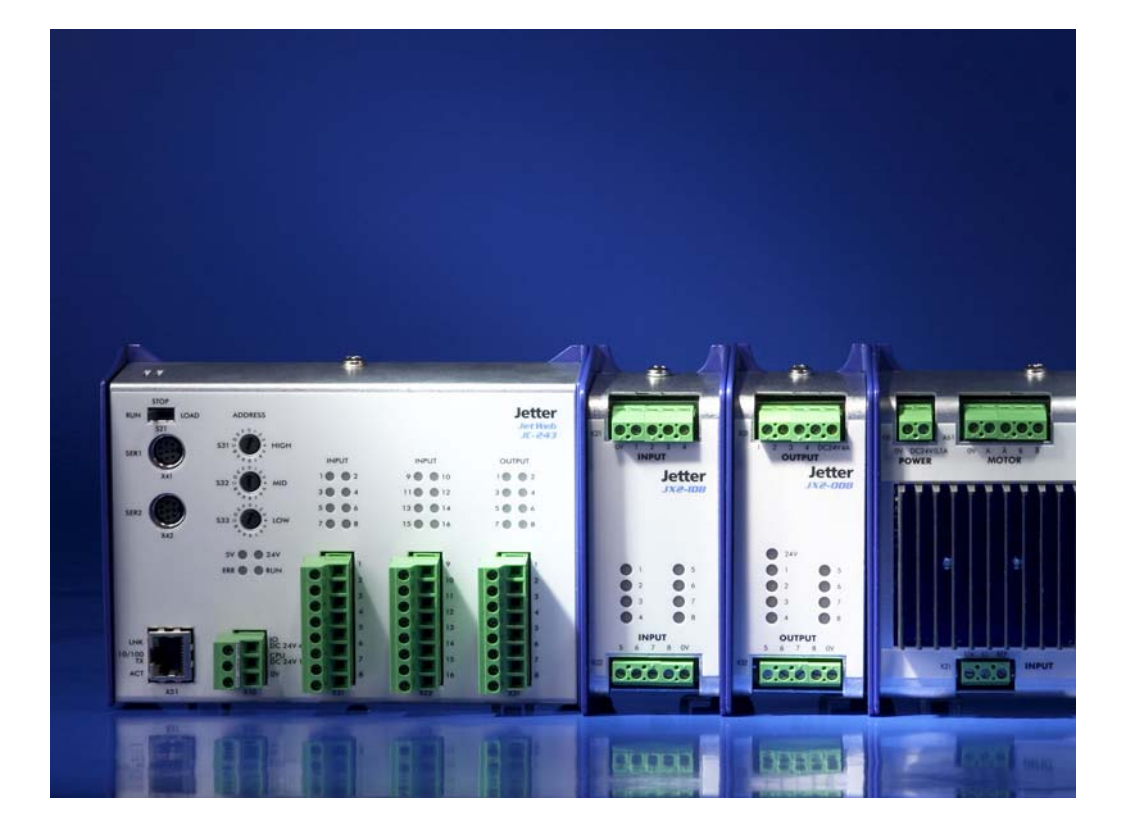

*JetWeb*  **Jet Web** 

# Benutzerinformation

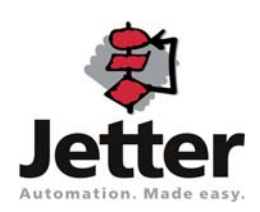

Auflage 1.00

Die Firma Jetter AG behält sich das Recht vor, Änderungen an Ihren Produkten vorzunehmen, die der technischen Weiterentwicklung dienen. Diese Änderungen werden nicht notwendigerweise in jedem Einzelfall dokumentiert.

Diese Benutzerinformation und die darin enthaltenen Informationen wurden mit der gebotenen Sorgfalt zusammengestellt. Die Firma Jetter AG übernimmt jedoch keine Gewähr für Druckfehler oder andere Fehler oder daraus entstehende Schäden.

Die in diesem Buch genannten Marken und Produktnamen sind Warenzeichen oder eingetragene Warenzeichen der jeweiligen Titelhalter.

# **So können Sie uns erreichen**

Jetter AG Gräterstraße 2 D-71642 Ludwigsburg Germany

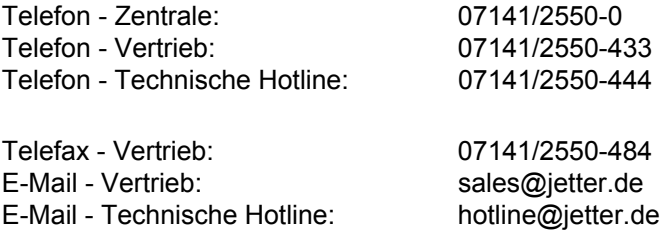

# **Historie**

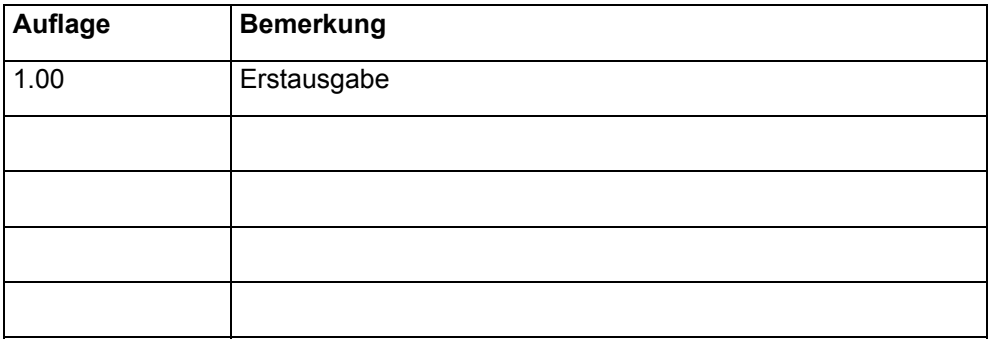

# **Symbolerklärung**

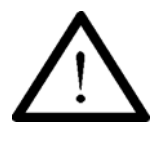

Sie werden auf eine mögliche drohende Gefährdung hingewiesen, die zu schweren Körperverletzungen oder zum Tode führen kann.

**Warnung** 

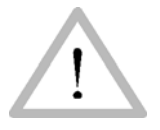

Sie werden auf eine mögliche drohende Gefährdung hingewiesen, die zu leichten Körperverletzungen führen kann. Dieses Signal finden Sie auch für Warnungen vor Sachschäden.

**Vorsicht** 

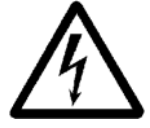

Sie werden auf Lebensgefahr durch hohe Betriebsspannung und Stromschlag hingewiesen.

**Warnung** 

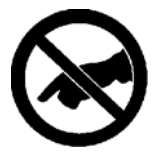

Sie werden auf eine mögliche drohende Gefährdung bei Berühren hingewiesen, die zu schweren Körperverletzungen oder zum Tode führen kann.

**Warnung** 

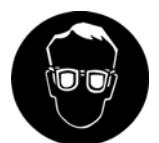

Sie werden angewiesen, eine Schutzbrille zu tragen. Bei Nichtbefolgung kann es zu Körperverletzungen kommen.

**Warnung** 

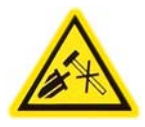

Sie werden auf Sachschaden durch harte mechanische Schläge oder Stöße auf die Motorwelle hingewiesen.

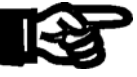

Sie werden auf eine mögliche drohende Situation hingewiesen, die zu Schäden am Produkt oder in der Umgebung führen kann.

**Wichtig** 

Es vermittelt außerdem Bedingungen, die für einen fehlerfreien Betrieb unbedingt beachtet werden müssen.

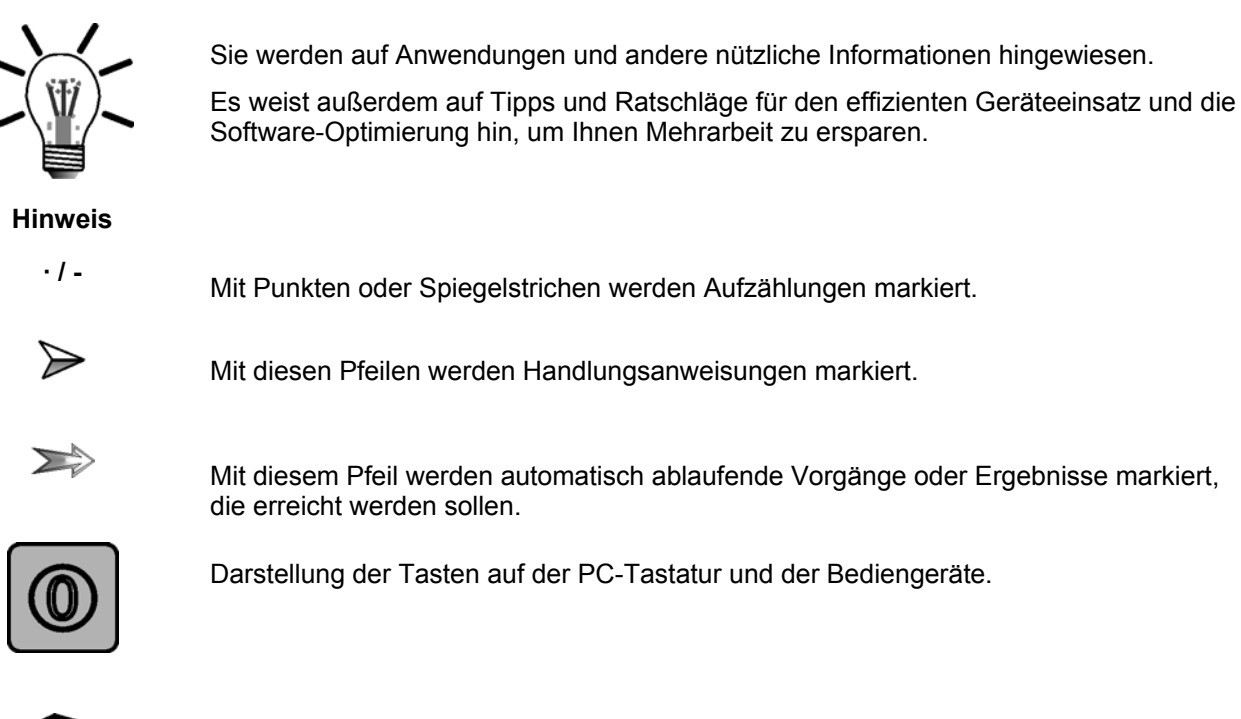

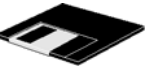

Hinweis auf ein Programm oder eine Datei.

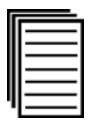

Dieses Symbol verweist Sie auf weiterführende Informationsquellen (Datenblätter, Literatur etc.) zu dem angesprochenen Thema, Produkt o.ä. Ebenso gibt dieser Text hilfreiche Hinweise zur Orientierung im Handbuch.

# **Inhalt**

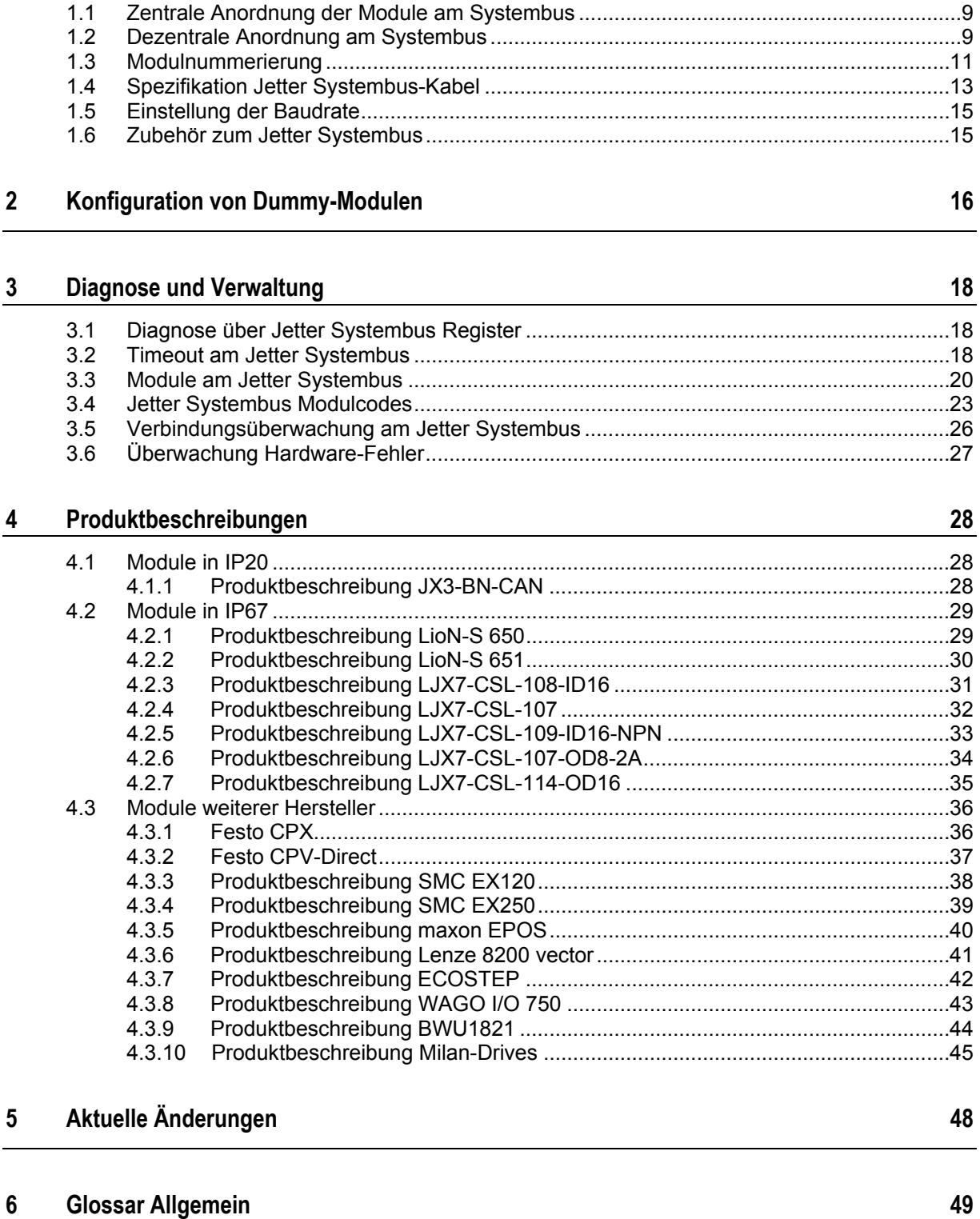

**1 JX2-Systembus Topologie [9](#page-8-0)**

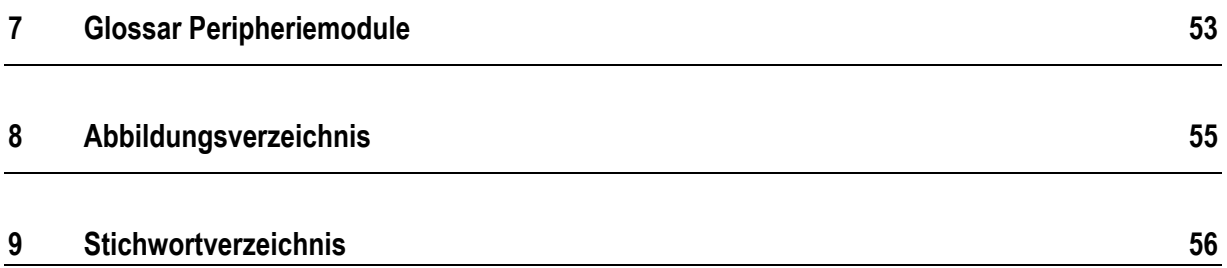

# <span id="page-8-0"></span>**1 JX2-Systembus Topologie**

### **1.1 Zentrale Anordnung der Module am Systembus**

- Bei der zentralen Anordnung können bis max. 5 nicht intelligente Erweiterungsmodule direkt an die Steuerung gesteckt werden. Diese 5 Erweiterungsmodule werden dann auch von der Steuerung versorgt.
- Zusätzlich können noch intelligente Erweiterungsmodule in der zentralen Anordnung gesteckt werden.
- Die Verbindung wird über eine mechanisch geführte Sub-D-Verbindung hergestellt. Der Vorteil dieser Verbindungsart sind die zuverlässigen mechanischen und elektrischen Verbindungen, sowie die guten EMV-Eigenschaften.

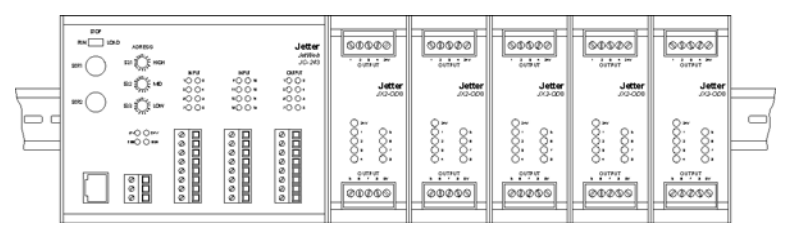

Abbildung 1: Zentrale Anordnung am Jetter Systembus

### **1.2 Dezentrale Anordnung am Systembus**

- Durch die Verwendung des Jetter Systembus als internen Systembus können ein oder mehrere Module mit bis zu 200 Meter Gesamtentfernung dezentral zur Steuerung angeordnet werden.
- Die Module werden vom Anwenderprogramm so gesteuert, als wären sie zentral angeordnet.
- Maximal können in Abhängigkeit von der Steuerung 31 nicht intelligente und 8 intelligente Erweiterungsmodule verbunden werden, wobei die Netzteilmodule JX2- PS1, JX3-PS1 und die Busköpfe JX3-BN-CAN nicht mitgezählt werden.
- Jede dezentrale Einheit bestehend aus JX2-Modulen muss mit einem Netzteil JX2- PS1 versorgt werden. Dabei wird ein Netzteilmodul JX2-PS1 für 5 nicht intelligente Erweiterungsmodule zur Stromversorgung benötigt.
- Die JX2-PS1 müssen immer am Anfang einer dezentralen JX2-Modulgruppe angeordnet sein, damit die EMV-Bedingungen eingehalten werden. Auch wenn die Modulgruppe nur aus intelligenten Erweiterungsmodulen besteht.
- Jede dezentrale Einheit bestehend aus JX3-Modulen muss mit einem Buskopf JX3- BN-CAN versorgt werden. Dabei wird ein Buskopf JX3-BN-CAN für 8 JX3- Erweiterungsmodule zur Stromversorgung benötigt. Mit einem JX3-PS1 Modul lassen sich 8 weitere JX3-Erweiterungsmodule versorgen.
- Intelligente JX2-Erweiterungsmodule werden über eine separate Spannungsversorgung mit DC 24 V versorgt und nicht über ein JX2-PS1.
- Eine heterogene dezentrale JX2-Modulgruppe mit intelligenten und nicht intelligenten Erweiterungsmodulen benötigt unbedingt ein Netzteilmodul JX2-PS1, weil die intelligenten Module keine nicht intelligenten Module mit Strom und Spannung versorgen können.

<span id="page-9-0"></span>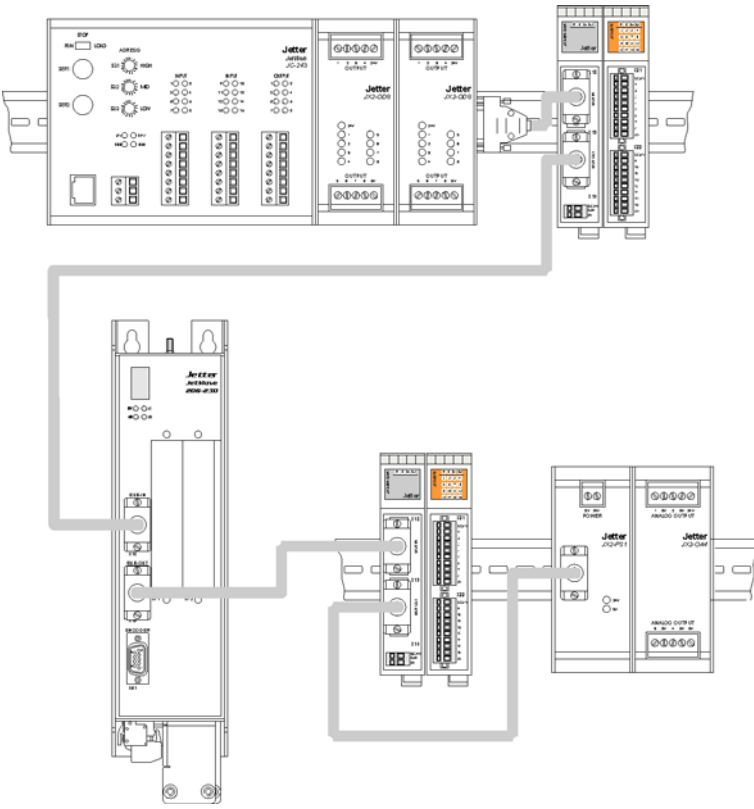

Abbildung 2: Dezentrale Anordnung am Jetter Systembus

### <span id="page-10-0"></span>**1.3 Modulnummerierung**

Es wird bei der Nummerierung von Modulen am Jetter Systembus zwischen I/O-Modulnummer und Slave-Modulnummer unterschieden. Die Modulnummer ist Teil der Codierung für die Ein- und Ausgangsnummern, sowie für die Registernummern der Erweiterungsmodule, die an den Jetter Systembus angeschlossenen sind.

#### **I/O-Modulnummer**

Eine I/O-Modulnummer erhalten alle nicht intelligenten JX2-Module und alle JX3-Module. Die Vergabe der I/O-Modulnummern erfolgt nach folgenden Regeln:

- Die Steuerung erhält immer die I/O-Modulnummer 1.
- Das erste an den Jetter Systembus angeschlossene nicht intelligente JX2-Modul bzw. JX3-Modul erhält die I/O-Modulnummer 2.
- JX2-PS1 Module werden nicht mit gezählt.
- Intelligente JX2-Module werden nicht mit gezählt.
- Der erste an den Jetter Systembus angeschlossene JX3-BN-CAN erhält die I/O-Modulnummer 33.

#### **Slave-Modulnummer**

Eine Slave-Modulnummer erhalten alle intelligenten JX2-Module und JetMove Antriebe. Die Vergabe der Slave-Modulnummern erfolgt nach folgenden Regeln:

- Die Steuerung erhält immer die Slave-Modulnummer 1.
- Das erste an den Jetter Systembus angeschlossene intelligente JX2-Modul erhält die Slave-Modulnummer 2.
- Nicht intelligente JX2-Module und JX3-Module werden nicht mitgezählt.

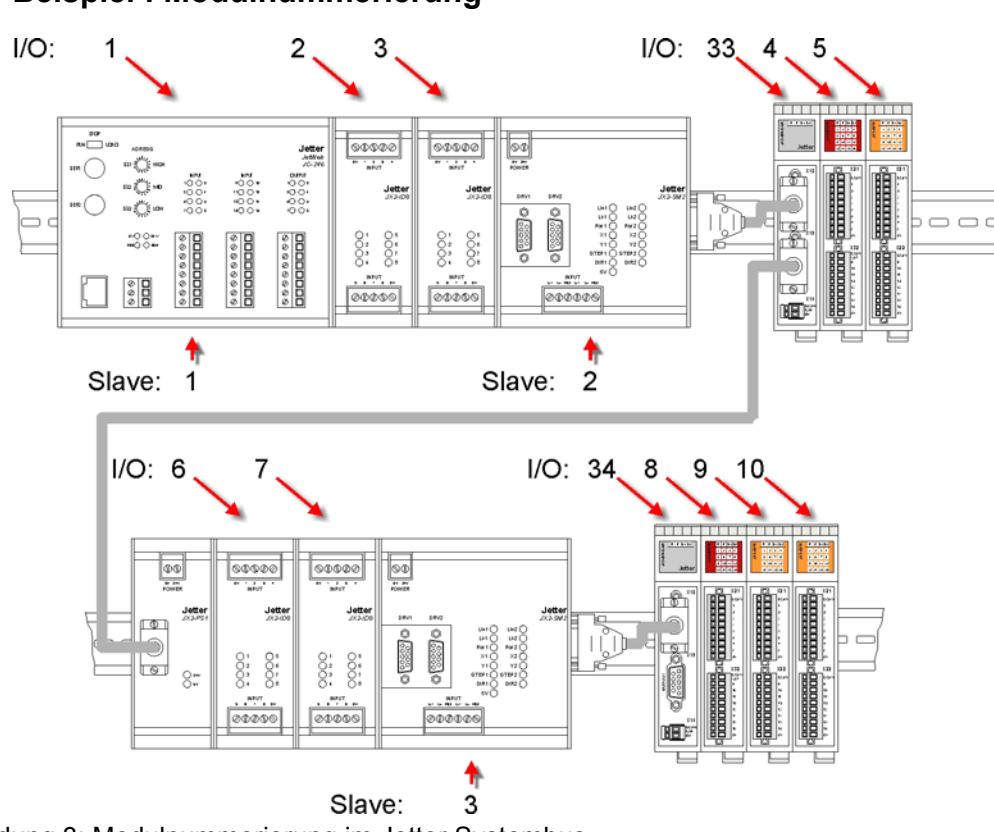

#### <span id="page-11-0"></span>**Beispiel : Modulnummerierung**

Abbildung 3: Modulnummerierung im Jetter Systembus

In diesem Beispiel sind an einer JC-24x verschiedene Erweiterungsmodule angeschlossen. Die I/O-Modulnummern sind oberhalb, die Slave-Modulnummern unterhalb der Module dargestellt.

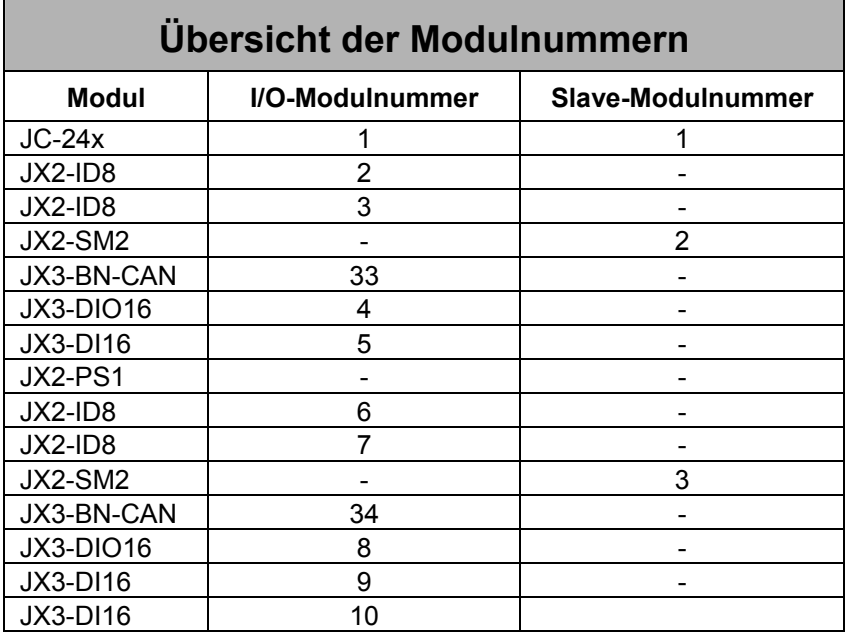

### <span id="page-12-0"></span>**1.4 Spezifikation Jetter Systembus-Kabel**

Für die Herstellung eines Systembus-Kabels gelten folgende Mindestanforderungen.

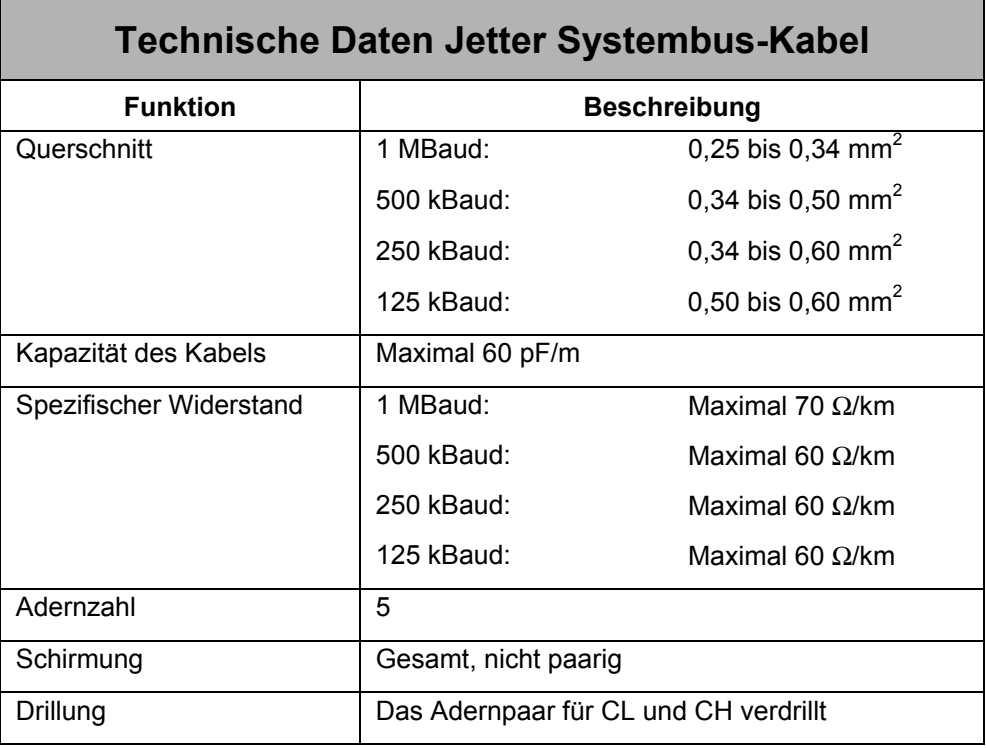

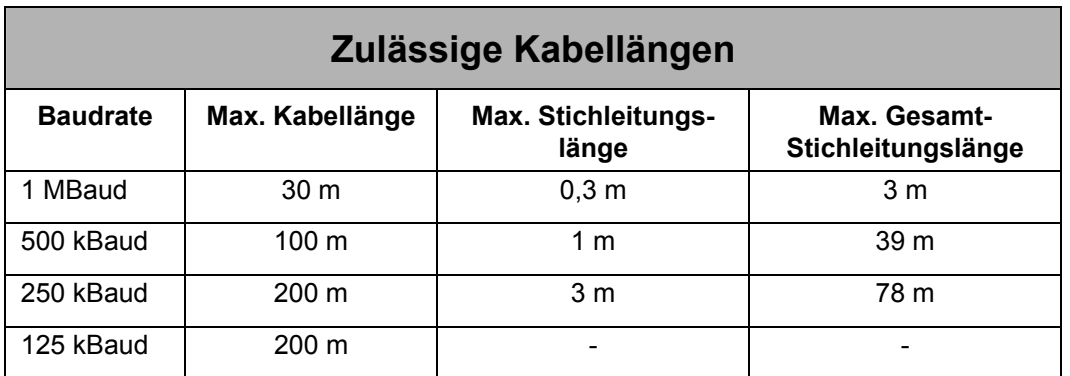

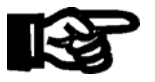

#### **Hinweis**

Die maximal zulässige Leitungslänge ist abhängig von der verwendeten Baudrate und der Anzahl der angeschlossenen Module.

Für die Berechnung der maximalen Leitungslänge ist zu berücksichtigen, dass jedes angeschlossene Modul die maximal theoretisch mögliche Leitungslänge um ca. 1 m reduziert. Der Leitungsschirm muss am Sub-D Stecker bzw. der Sub-D Buchse großflächigen Kontakt zu den Steckergehäusen haben.

Bei langen Leitungslängen zwischen zwei Modulen kann der Leitungsschirm zur Verminderung von EMV-Störeinflüssen zusätzlich ca. alle 10m mit Funktionserde (FE) verbunden werden.

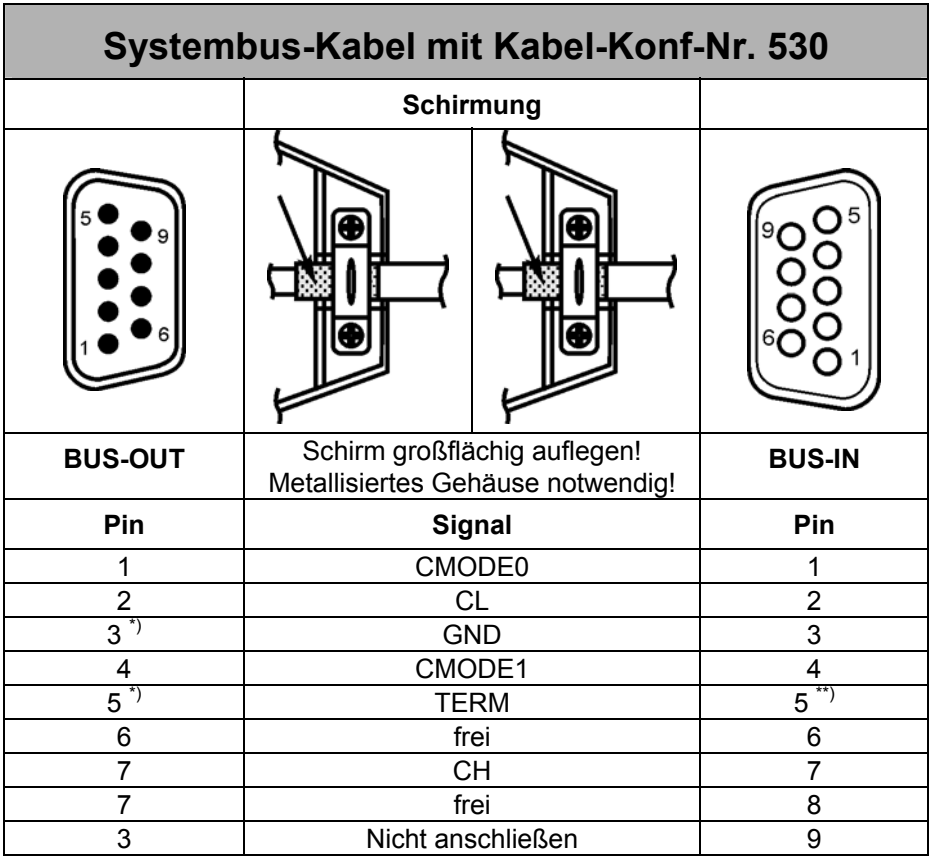

\*) Pin 3 und Pin 5 von BUS-OUT sind über eine Kabelbrücke im Stecker miteinander verbunden.

\*\*) Pin 5 von BUS-OUT und BUS-IN sind nicht miteinander elektrisch verbunden.

### <span id="page-14-0"></span>**1.5 Einstellung der Baudrate**

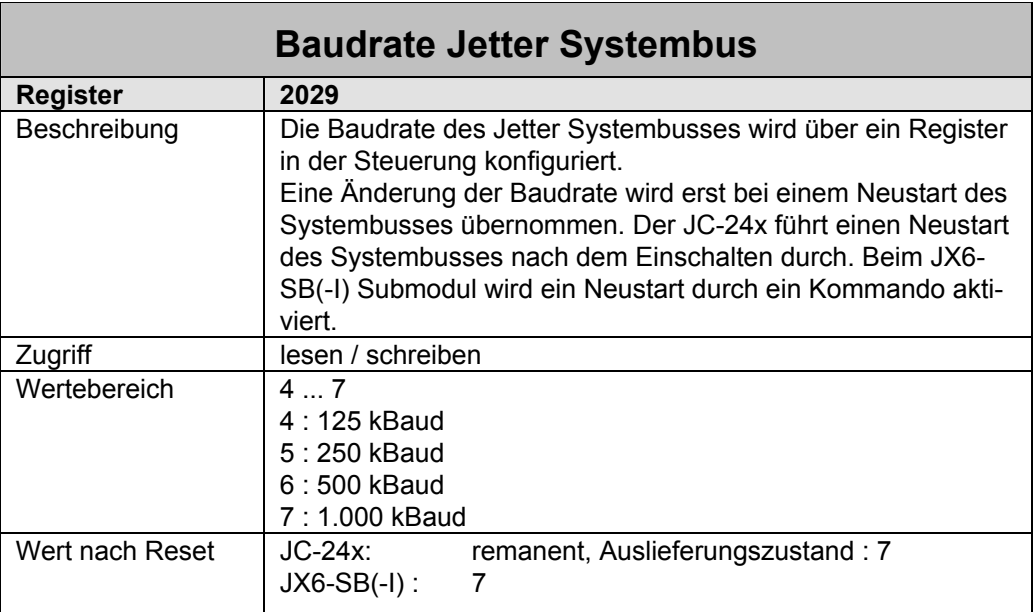

Bei den JX-SIO, sowie den Modulen weiterer Hersteller wird die Baudrate nicht selbständig erkannt.

### **1.6 Zubehör zum Jetter Systembus**

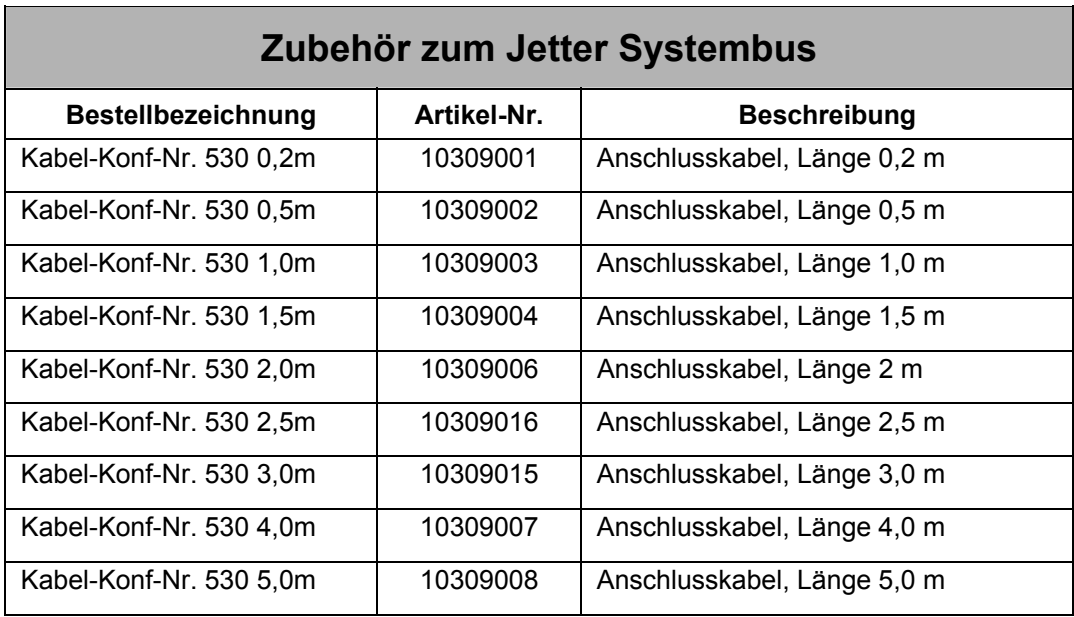

### <span id="page-15-0"></span>**2 Konfiguration von Dummy-Modulen**

Über Dummy-Module lassen sich Module am Jetter Systembus einrichten, die tatsächlich gar nicht vorhanden sind. Die Steuerungen behandeln Dummy-Module bei der Vergabe der Modulnummern, der Register- und der EA-Nummern wie vorhandene Module.

Von Vorteil sind Dummy-Module beispielsweise bei Serienmaschinen, die in unterschiedlichen Varianten und Ausbaugrößen hergestellt werden, und bei denen die Anzahl der Erweiterungsmodule am Systembus unterschiedlich ist. Durch das Einfügen von Dummy-Modulen bleiben die EA-Nummerierung und die Registernummern im Anwenderprogramm unverändert.

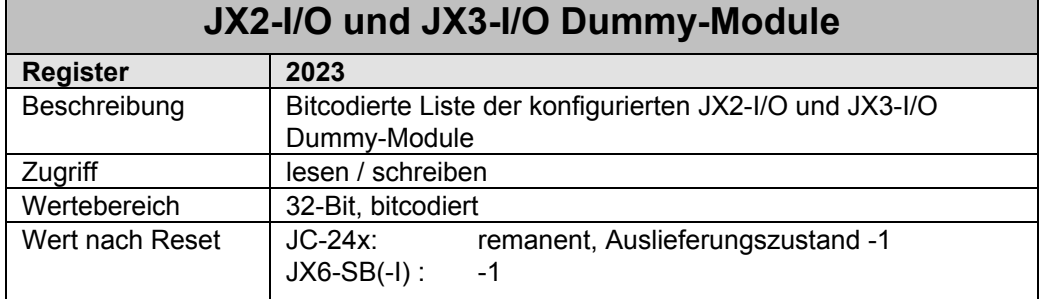

#### Über das Register 2023 lassen sich JX2-I/O und JX3-I/O Dummy-Module konfigurieren. Jedes Bit repräsentiert dabei ein Modul. Eine Änderung wird erst nach einer Neuinitiali-

#### **Die Bedeutung der einzelnen Bits im Dummy-Module Register:**

sierung des Systembusses übernommen.

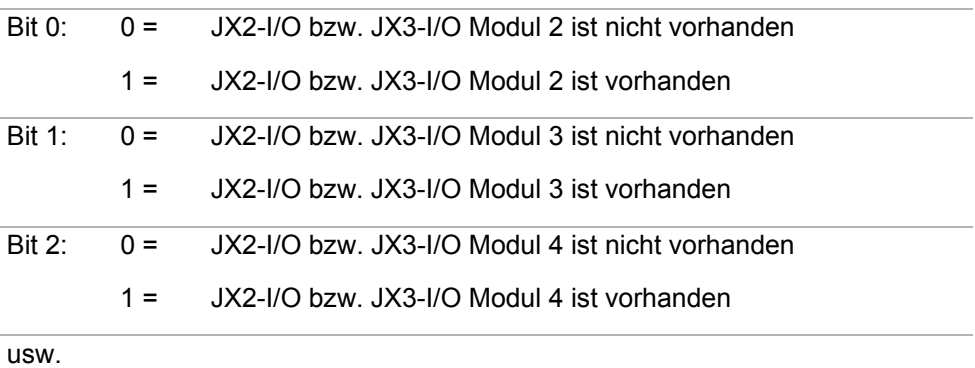

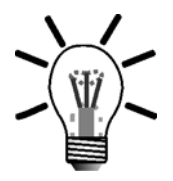

#### **Hinweis!**

JX3-BN-CAN, LioN-S Module, JX-SIO und Module weiterer Hersteller lassen sich als Dummy-Module nicht konfigurieren.

<span id="page-16-0"></span>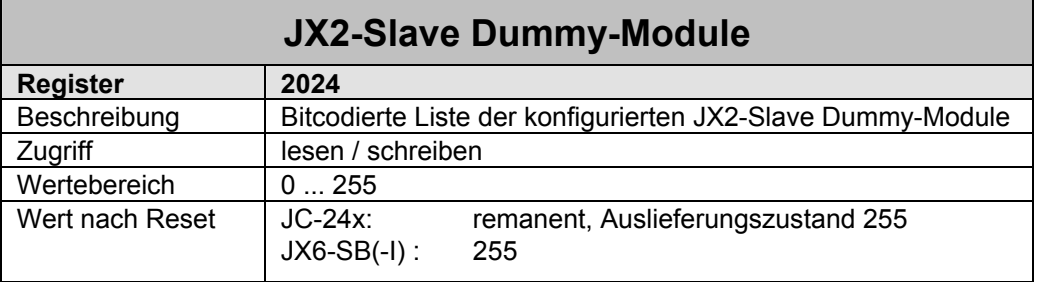

Über das Register 2024 lassen sich JX2-Slave Dummy-Module konfigurieren. Jedes Bit repräsentiert dabei ein Modul. Eine Änderung wird erst nach einer Neuinitialisierung des Systembusses übernommen.

#### **Beispiel: Konfiguration von Dummy-Modulen**

Eine Maschine wird in zwei unterschiedlichen Varianten aufgebaut. In der einfacheren Variante werden keine analogen Eingänge und ein Schrittmotor weniger benötigt,

als bei der Maschine im Vollausbau.

Durch die Konfiguration von Dummy-Modulen bleiben alle EA- und Registernummern unverändert. Eine Anpassung des Anwenderprogramms kann entfallen.

Für die Maschine in der einfachen Variante muss der JX2-SM1D (3) und das JX2-I/O Modul (4) als Dummy-Modul konfiguriert werden, indem Bit 0 in Register 2024 und Bit 1 in Register 2023 auf 0 gesetzt werden. Das JX2-ID8 (5) behält dann die EA-Nummern IN 401 bis IN 408 und das JX2-SM2 (6) die Registernummern zwischen 13100 und 13299.

Die Steuerung meldet weiterhin drei gefundene JX2-I/O und zwei JX2-Slave Module. Jedoch wird im Modul-Array in den Registern 2015 und 2016 der Modulcode für Dummy-Module eingetragen.

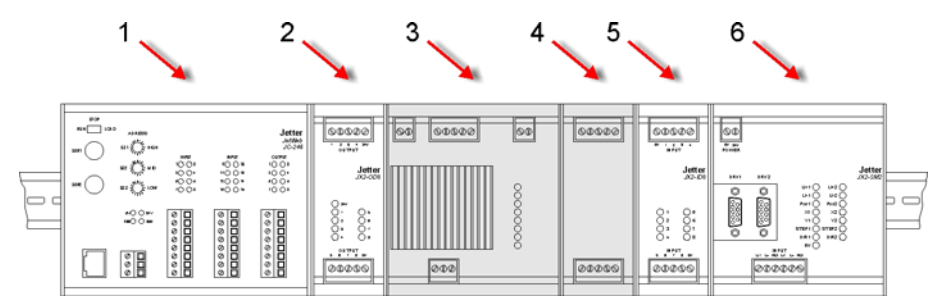

Abbildung 4: Systembus Konfiguration mit Dummy-Modulen

### <span id="page-17-0"></span>**3 Diagnose und Verwaltung**

### **3.1 Diagnose über Jetter Systembus Register**

Bei Applikationen mit dem Jetter Systembus der Jetter AG stehen zur Verwaltung und Diagnose der angeschlossenen Module zahlreich Register auf der Steuerung zur Verfügung.

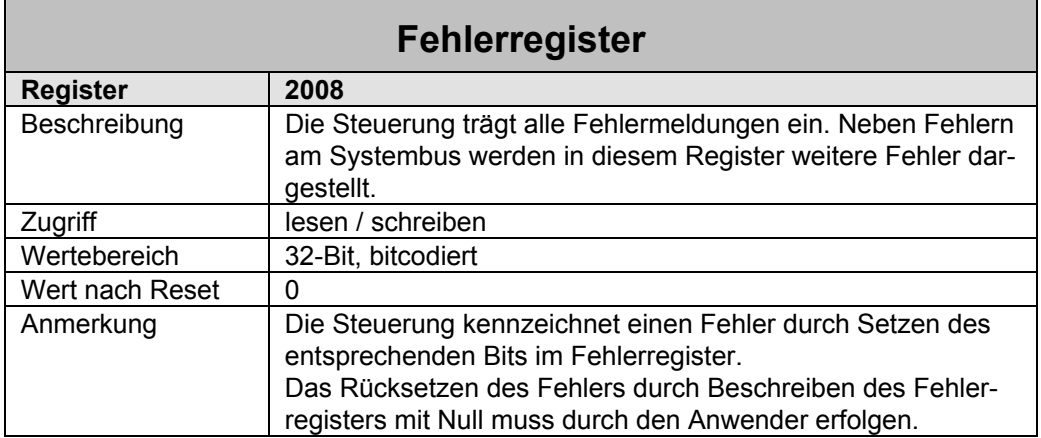

**Die Bedeutung der einzelnen Bits im Fehlerregister :** 

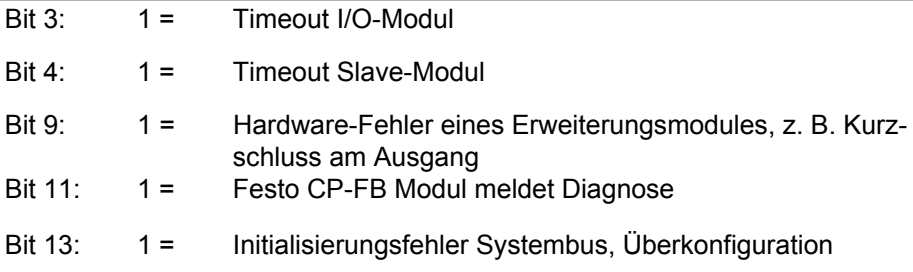

### **3.2 Timeout am Jetter Systembus**

Mit I/O-Modulen, JX-SIO und Modulen weiterer Hersteller kommuniziert die Steuerung zyklisch im Hintergrund. Erhält die Steuerung keine Antwort vom Modul, dann wird die I/O-Modulnummer in Register 2011 eingetragen.

Wird auf ein Register eines Erweiterungsmodules zugegriffen, das nicht unterstützt wird, so führt dies ebenfalls zu einem Timeout.

Bei JX2-Slave Modulen findet keine zyklische Kommunikation im Hintergrund statt. Hier wird ein Timeout erst dann erkannt, wenn der Anwender auf ein Register zugreift.

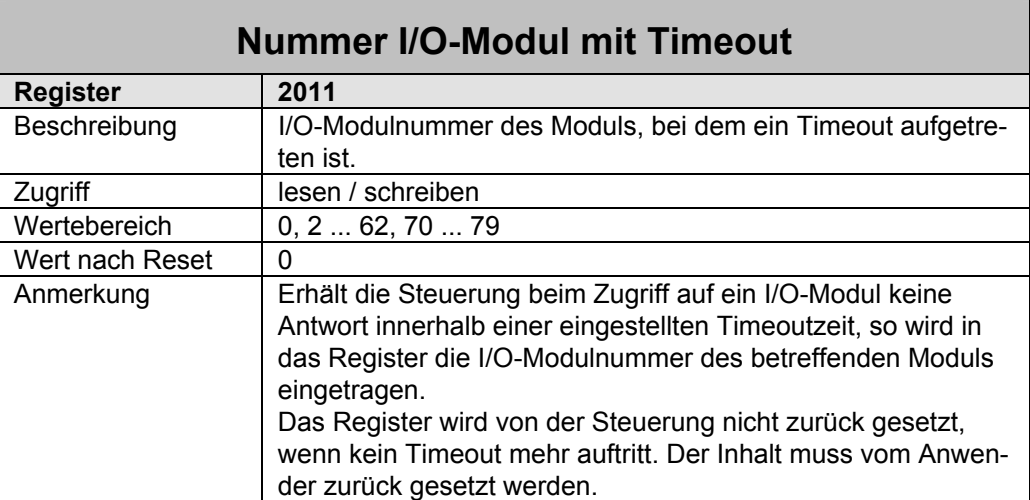

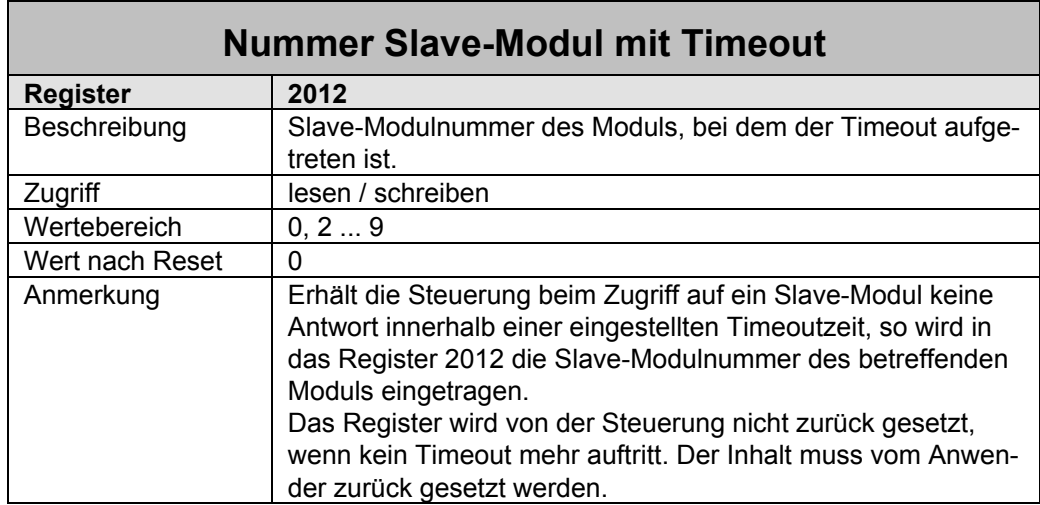

# <span id="page-19-0"></span>**3.3 Module am Jetter Systembus**

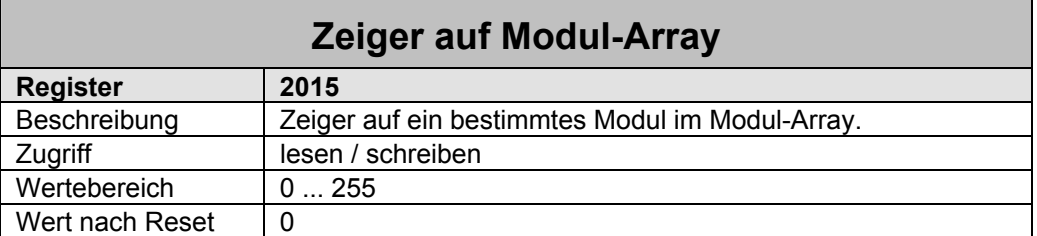

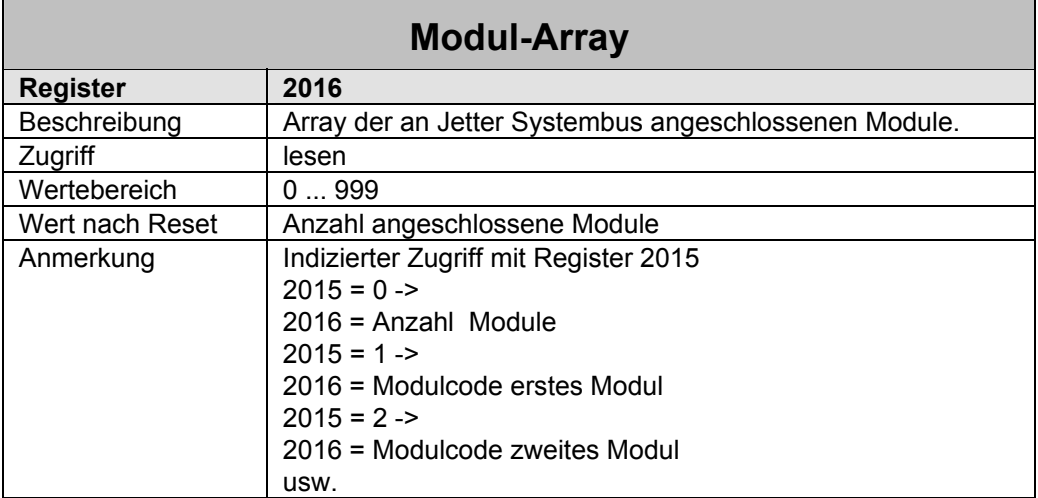

 $\mathsf{r}$ 

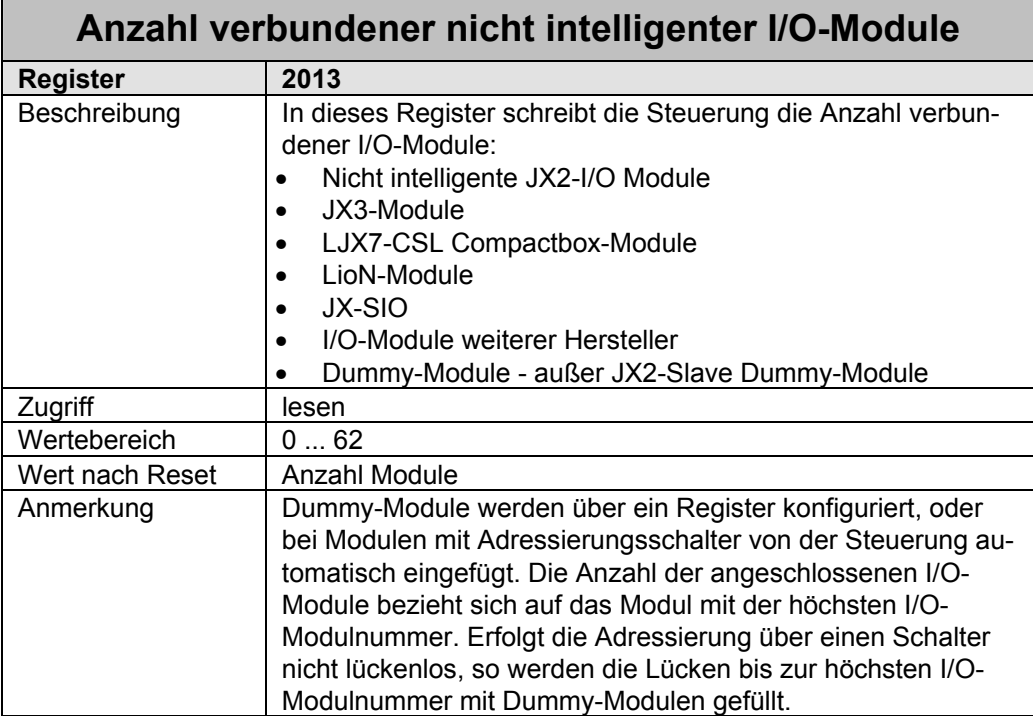

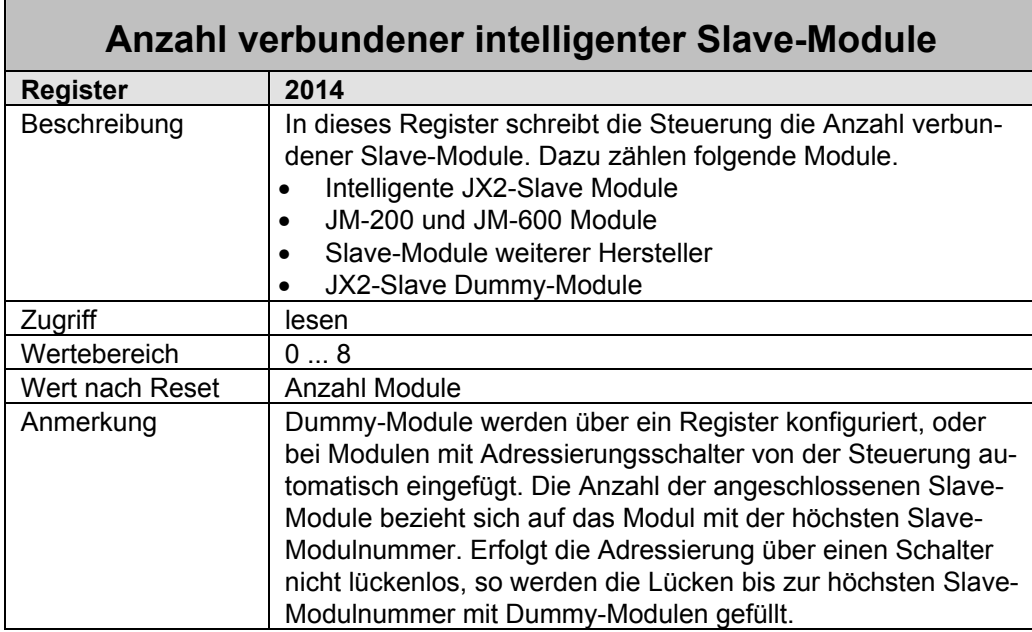

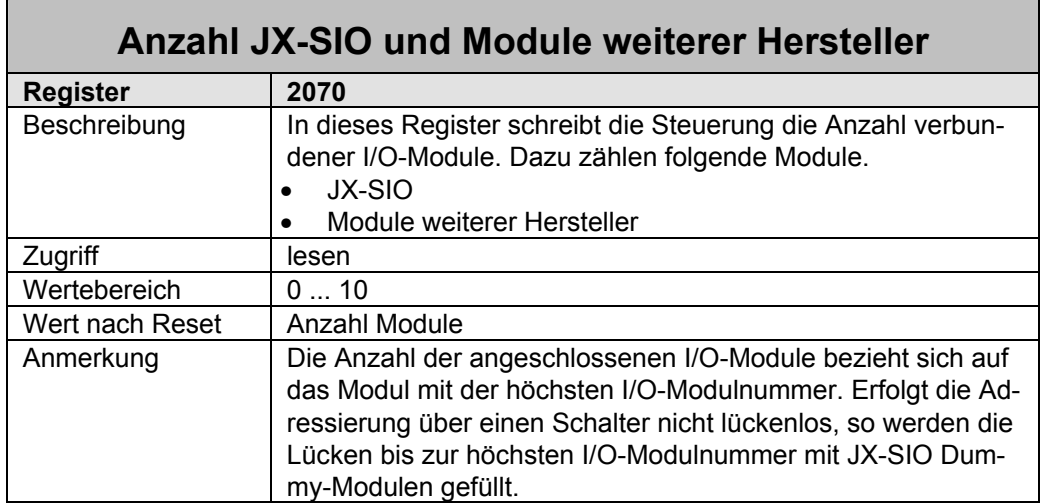

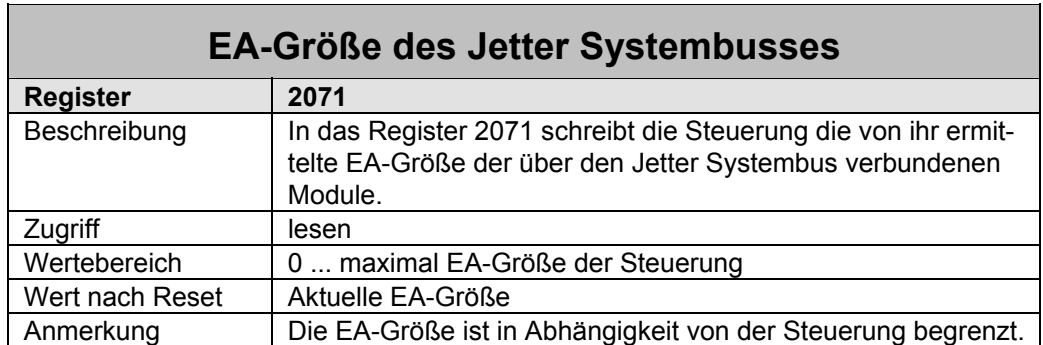

## <span id="page-22-0"></span>**3.4 Jetter Systembus Modulcodes**

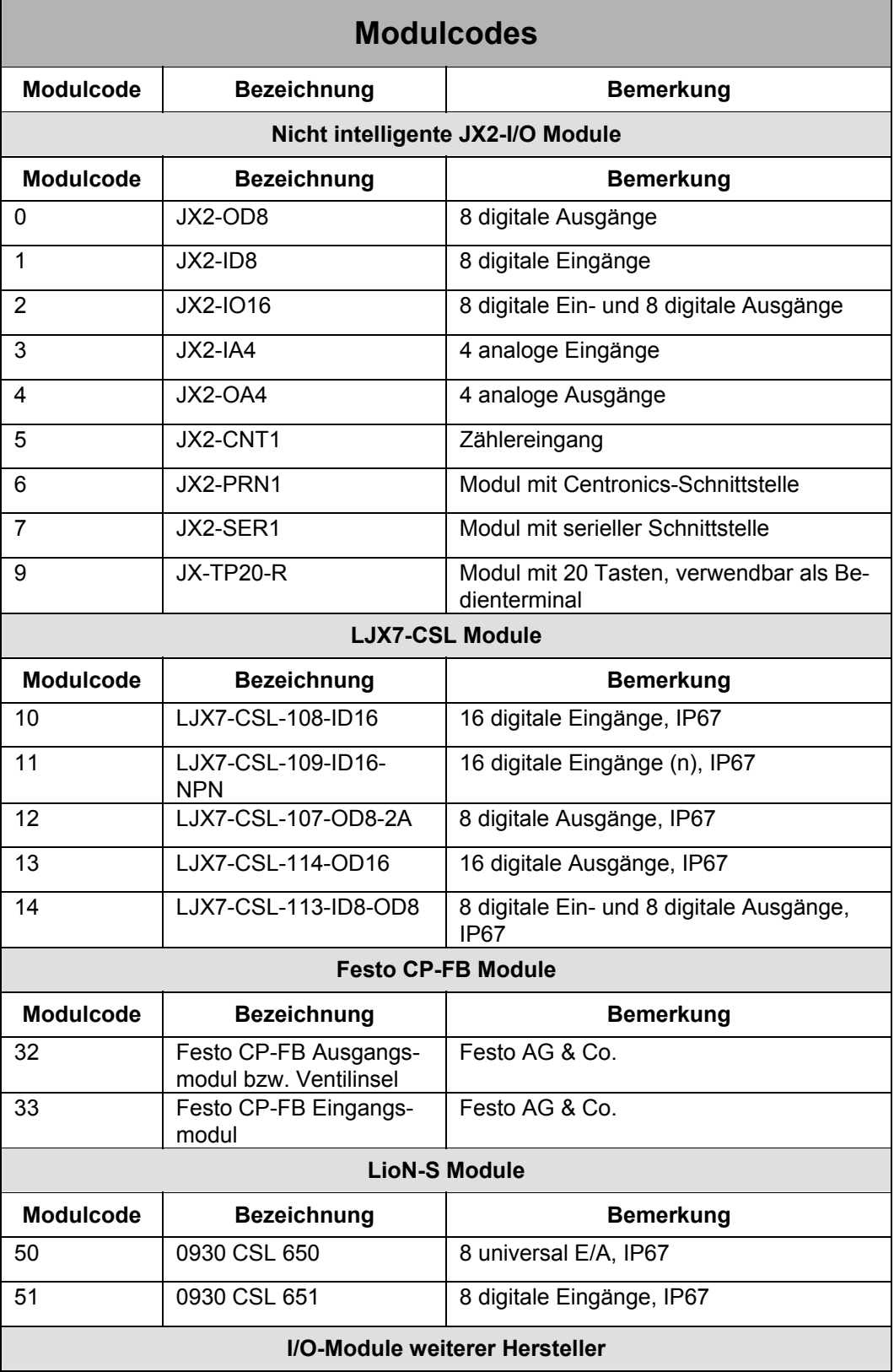

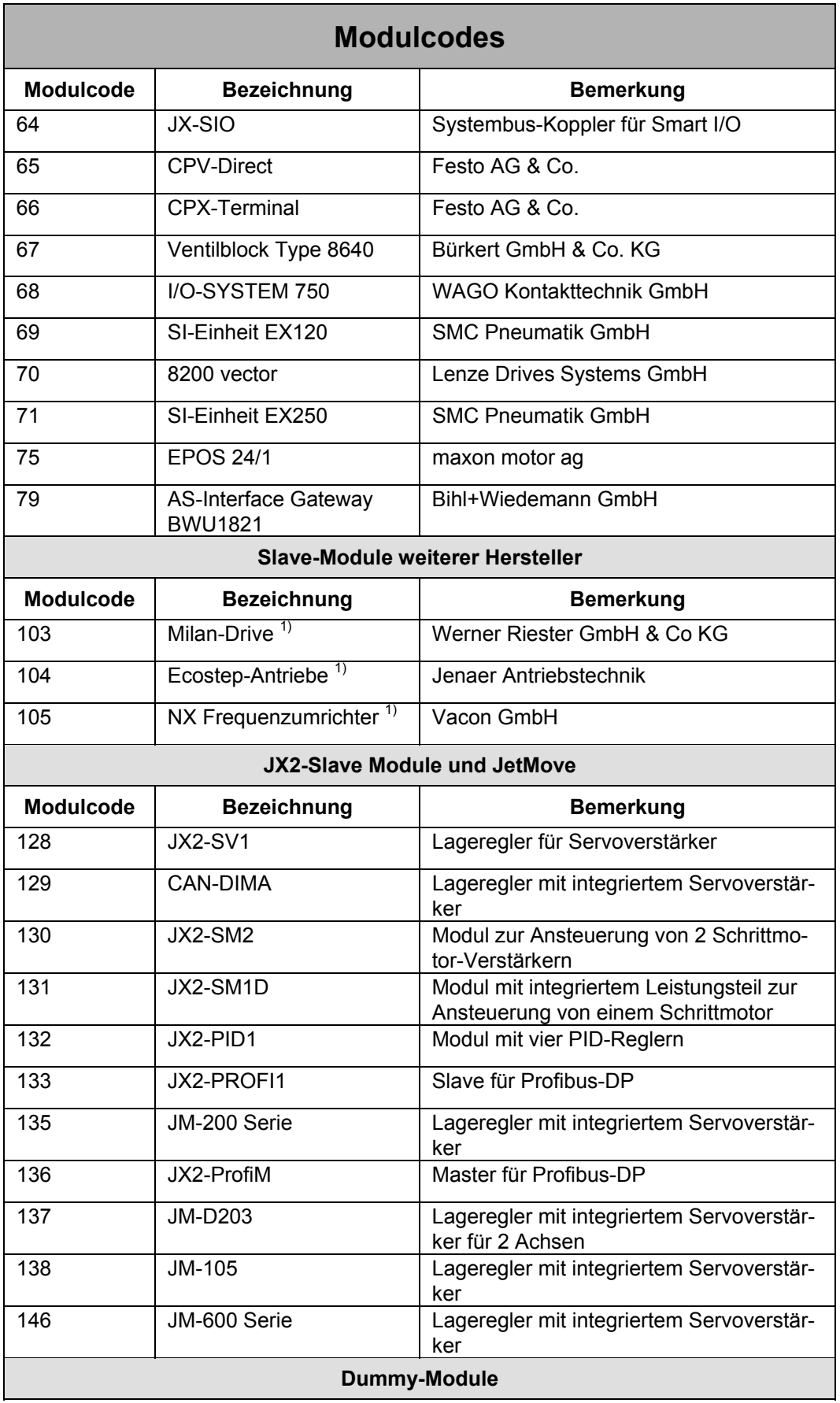

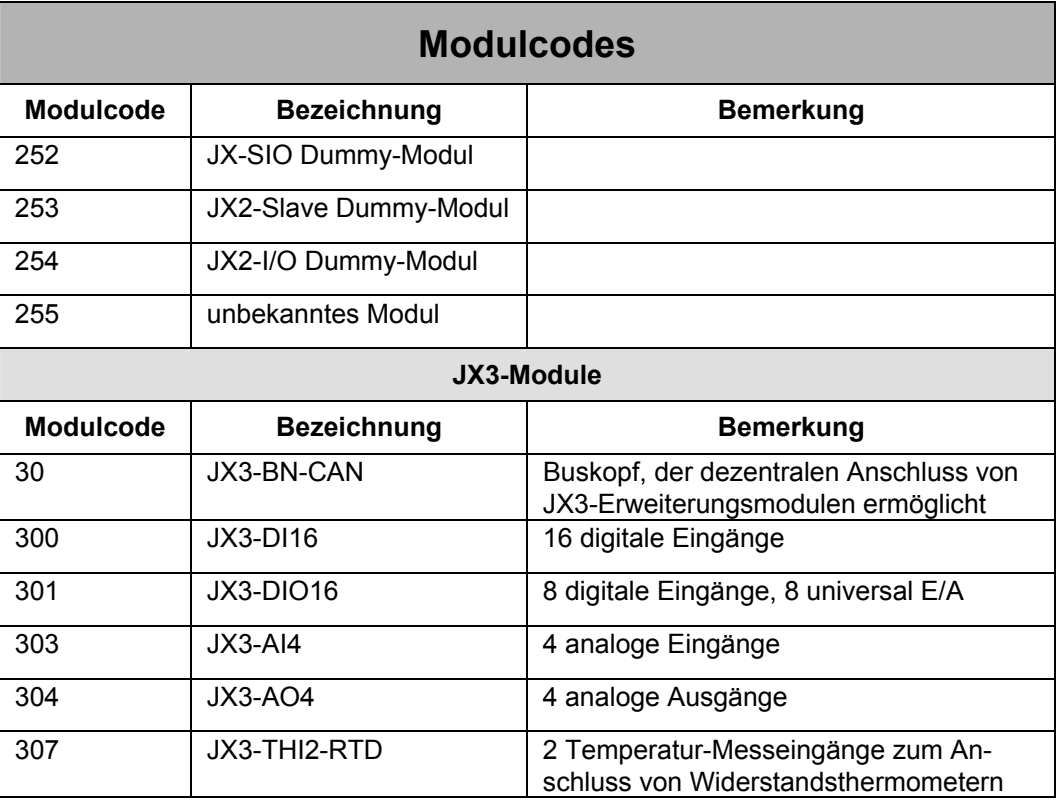

 $1)$  Diese Module werden von den Registernummern her wie Peripheriemodule weiterer Hersteller behandelt. Bei den Erweiterungsmöglichkeiten einer Steuerung werden diese Module wie JX2-Slave Module behandelt.

### <span id="page-25-0"></span>**3.5 Verbindungsüberwachung am Jetter Systembus**

Zwischen der Steuerung und Modul JX3-BN-CAN werden regelmäßig Telegramme über den Jetter Systembus ausgetauscht. Die Steuerung kann dadurch die Verbindung zum Modul JX3-BN-CAN überwachen. Eine unterbrochene Verbindung kann durch einen Neustart des Jetter Systembusses wieder hergestellt werden.

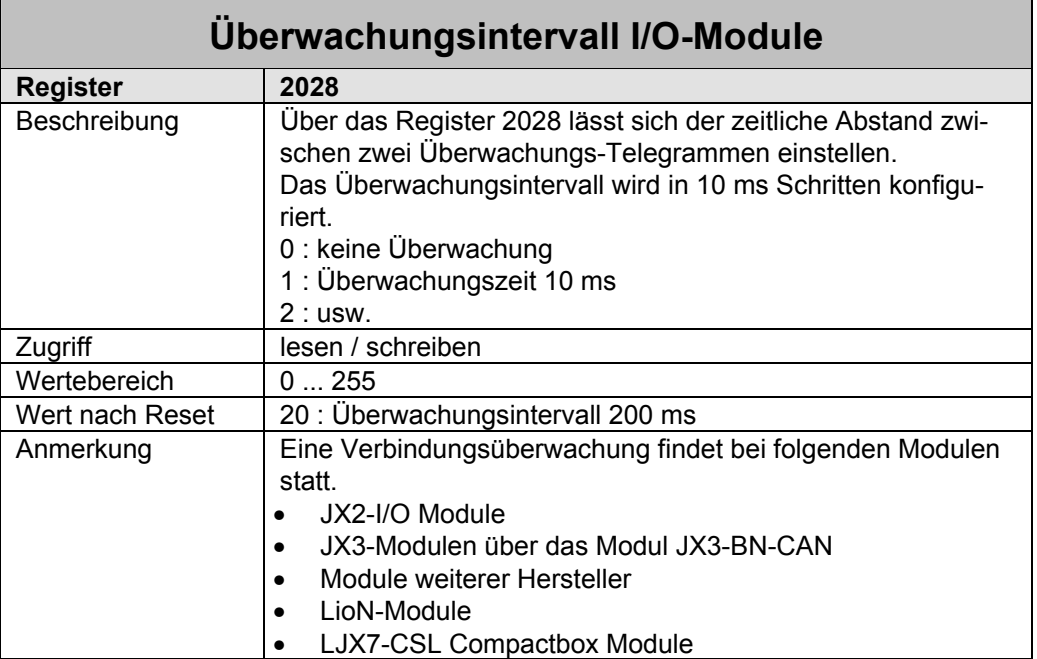

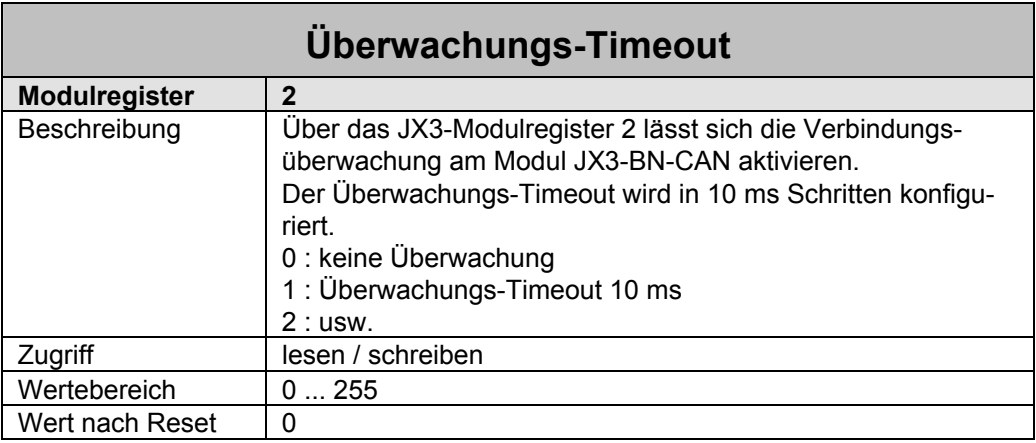

Bei aktiver Überwachung erwartet das Modul JX3-BN-CAN innerhalb des eingestellten Überwachungs-Timeouts mindestens ein Überwachungs-Telegramm von der Steuerung. Wird innerhalb des Überwachungs-Timeouts kein Überwachungs-Telegramm empfangen, so wird der JX3-Systembus gestoppt. Die JX3-Module schreiben an die Ausgänge die konfigurierten Fehlerzustände.

Das Überwachungs-Timeout im JX3-Modulregister 2 muss mindestens doppelt so groß sein, wie das Überwachungsintervall der I/O-Module in Register 2028.

<span id="page-26-0"></span>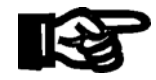

#### **Wichtig!**

 $\blacksquare$ 

Bei gestopptem Datenaustausch im JX3-Systembus schreiben die JX3-Module die konfigurierten Fehlerzustände an die Ausgänge.

### **3.6 Überwachung Hardware-Fehler**

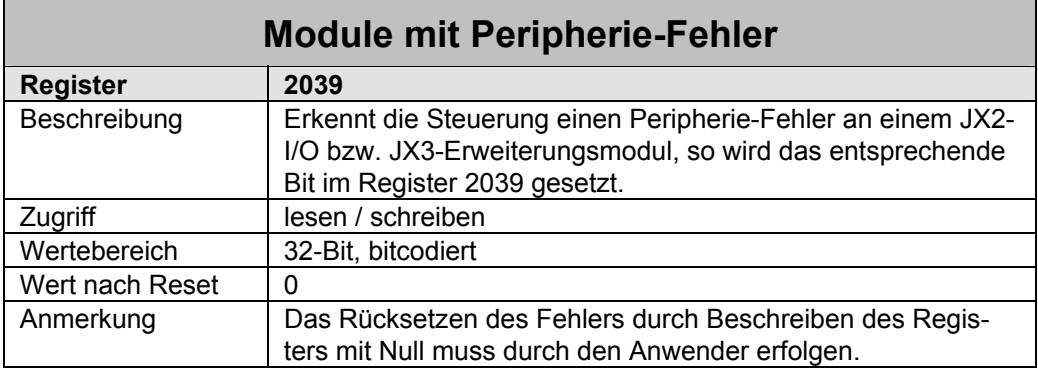

#### **Die Bedeutung der einzelnen Bits im Peripherie-Fehler Register:**

Bit 1: 1 = I/O Modul 2 meldet einen Peripherie-Fehler

Bit 2: 1 = I/O Modul 3 meldet einen Peripherie-Fehler

usw.

# <span id="page-27-0"></span>**4 Produktbeschreibungen**

### **4.1 Module in IP20**

#### **4.1.1 Produktbeschreibung JX3-BN-CAN**

Über das Modul JX3-BN-CAN können dezentral JX3-Erweiterungsmodule an Steuerungen der JetControl-Familie angeschlossen werden. An den JX3-BN-CAN Buskopf können bis zu acht JX3-Erweiterungsmodule direkt angeschlossen werden. Mit einem JX3-PS1 Modul lassen sich weitere acht JX3-Module anschließen.

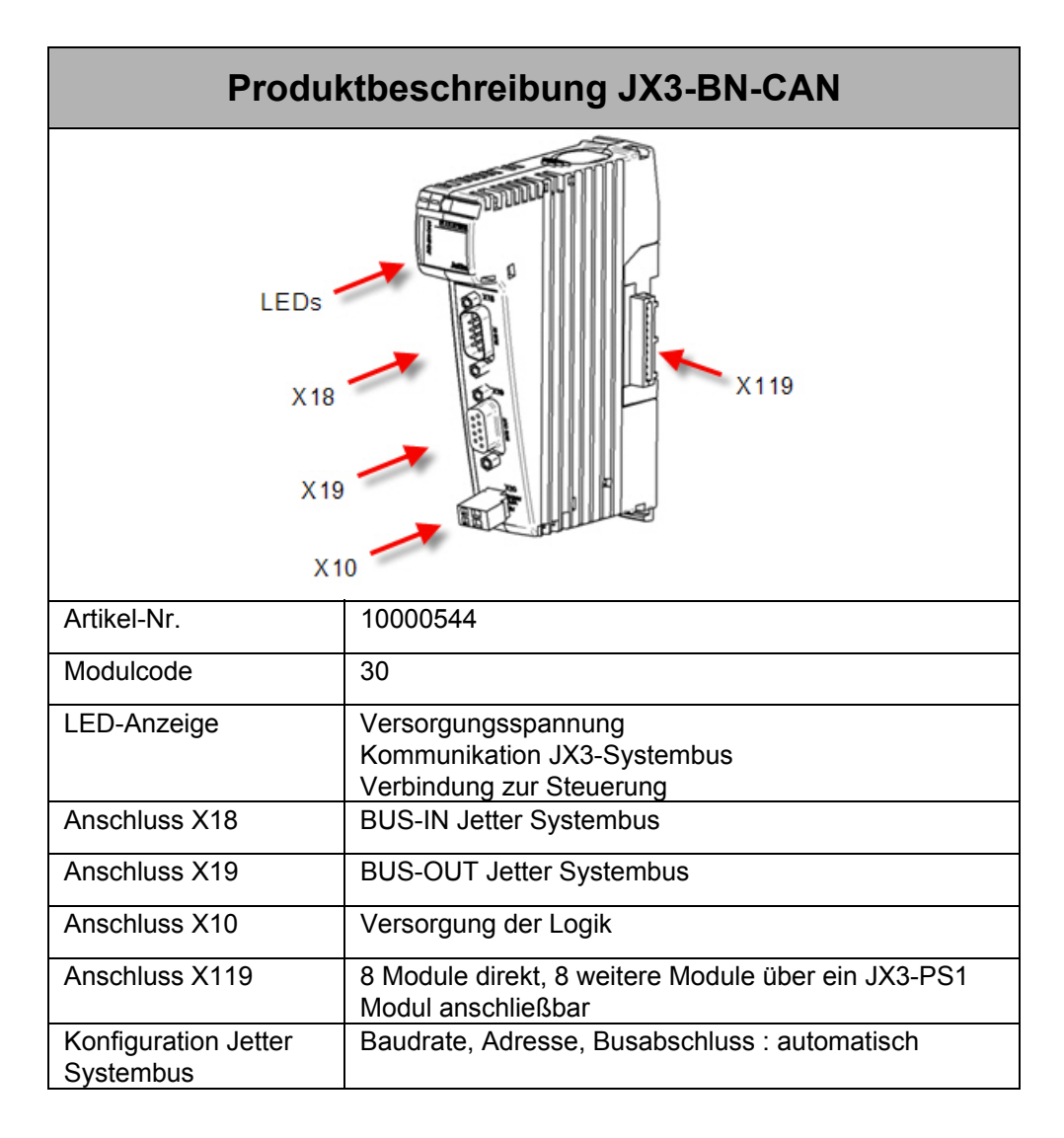

### <span id="page-28-0"></span>**4.2 Module in IP67**

### **4.2.1 Produktbeschreibung LioN-S 650**

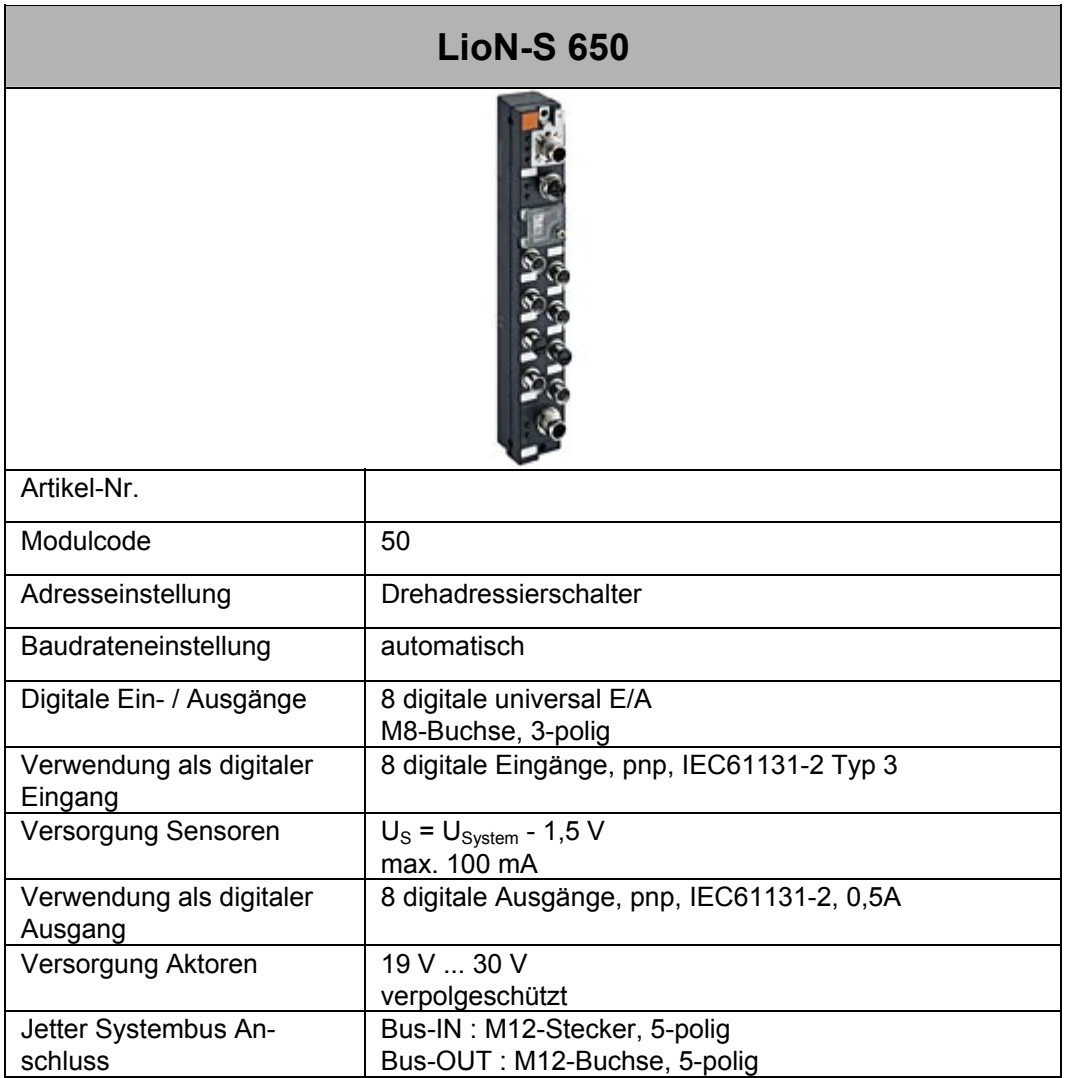

### <span id="page-29-0"></span>**4.2.2 Produktbeschreibung LioN-S 651**

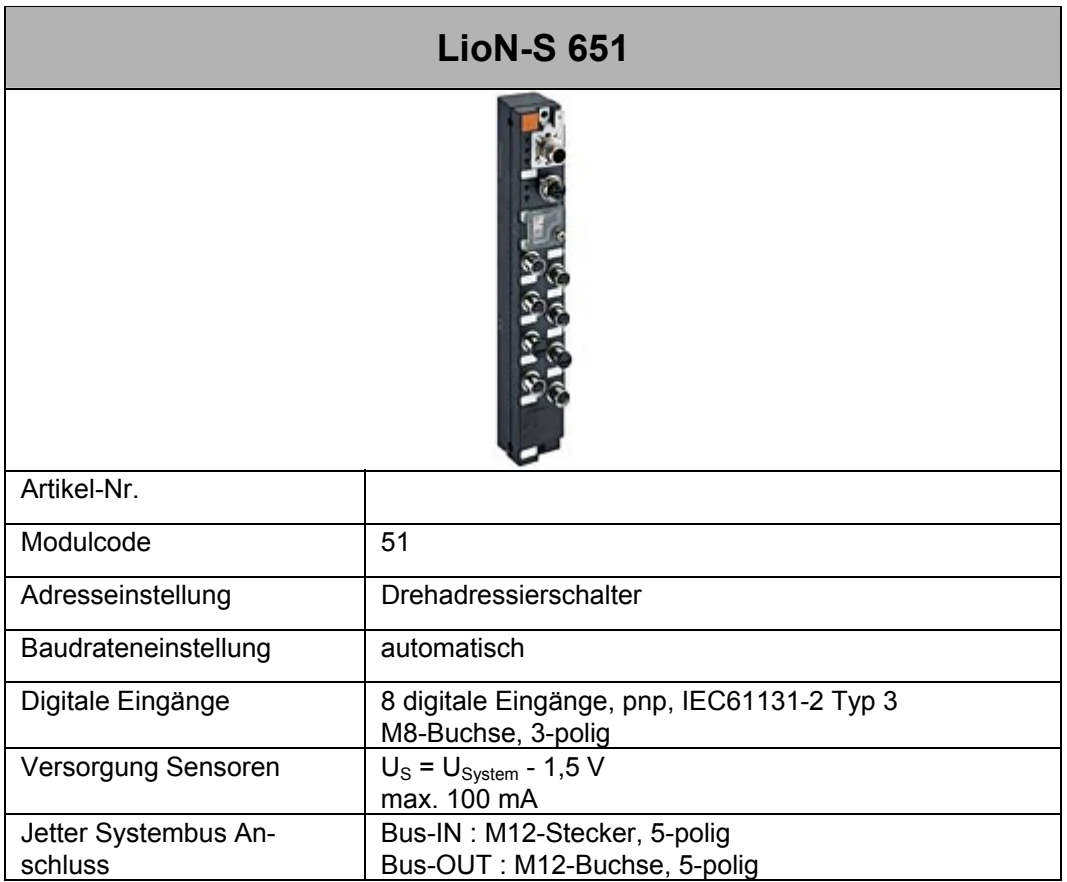

 $\blacksquare$ 

### <span id="page-30-0"></span>**4.2.3 Produktbeschreibung LJX7-CSL-108-ID16**

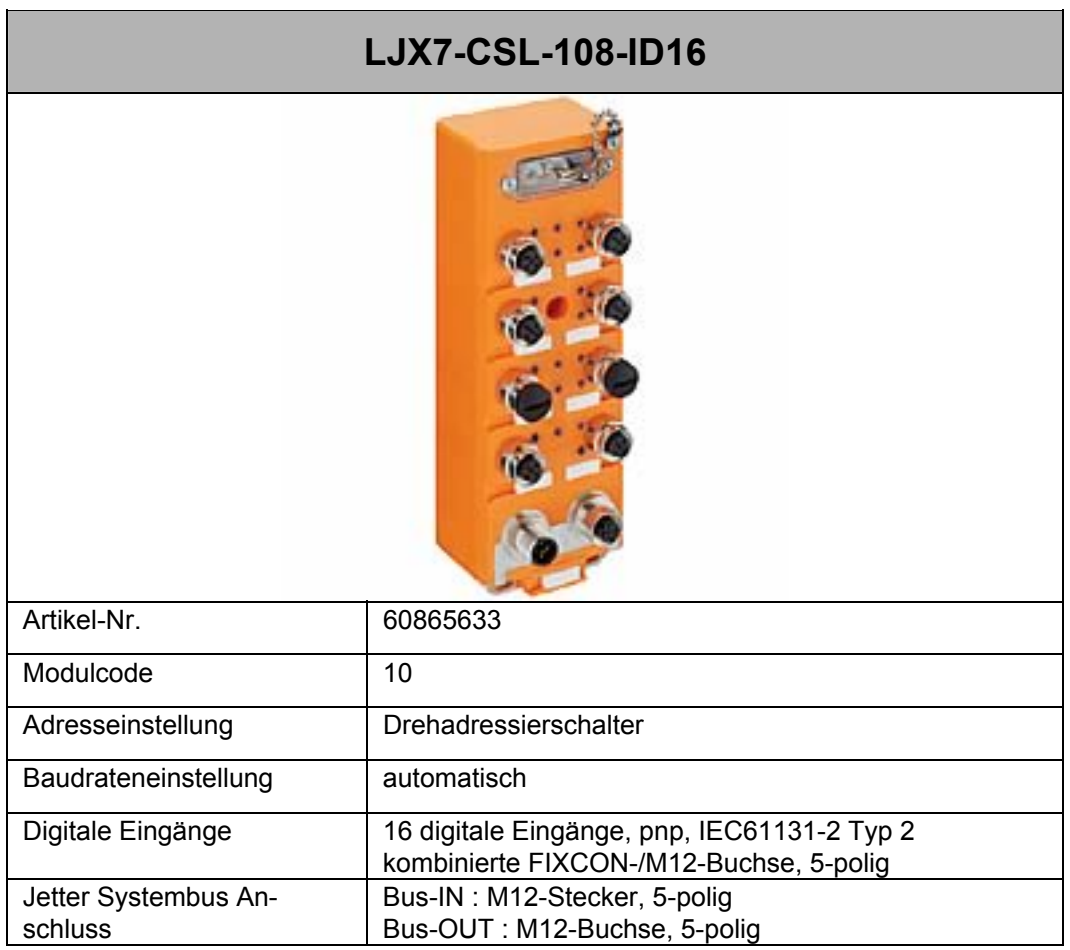

### <span id="page-31-0"></span>**4.2.4 Produktbeschreibung LJX7-CSL-107**

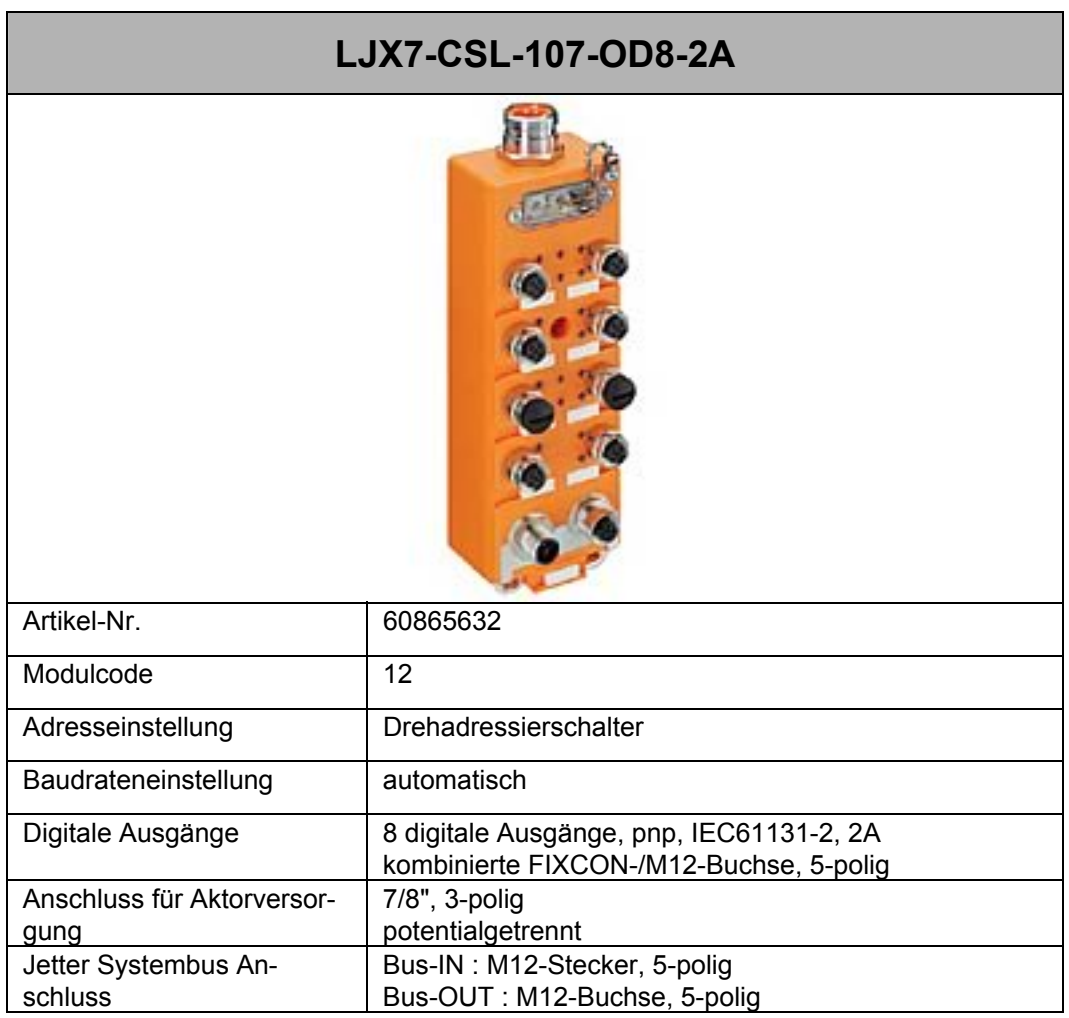

 $\blacksquare$ 

### <span id="page-32-0"></span>**4.2.5 Produktbeschreibung LJX7-CSL-109-ID16-NPN**

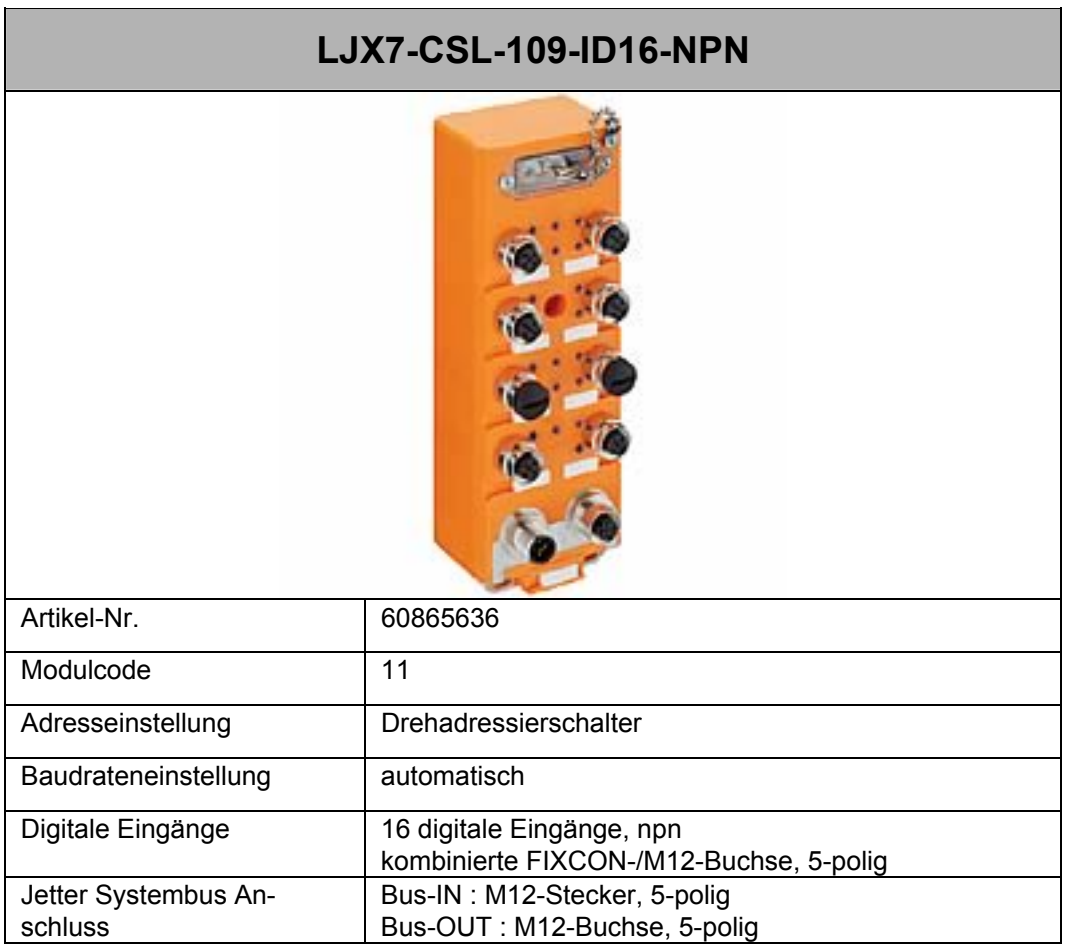

### <span id="page-33-0"></span>**4.2.6 Produktbeschreibung LJX7-CSL-107-OD8-2A**

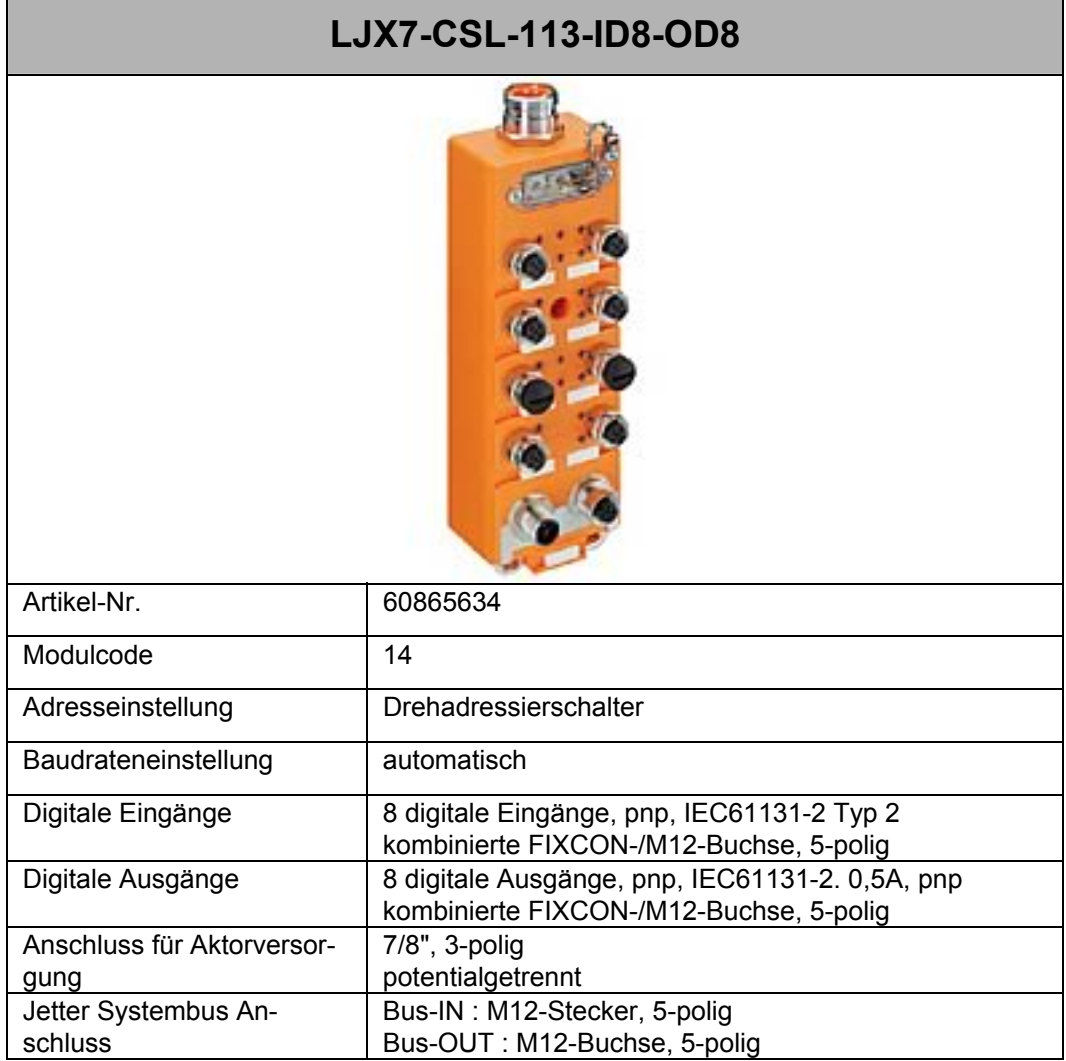

 $\blacksquare$ 

 $\overline{\phantom{0}}$ 

### <span id="page-34-0"></span>**4.2.7 Produktbeschreibung LJX7-CSL-114-OD16**

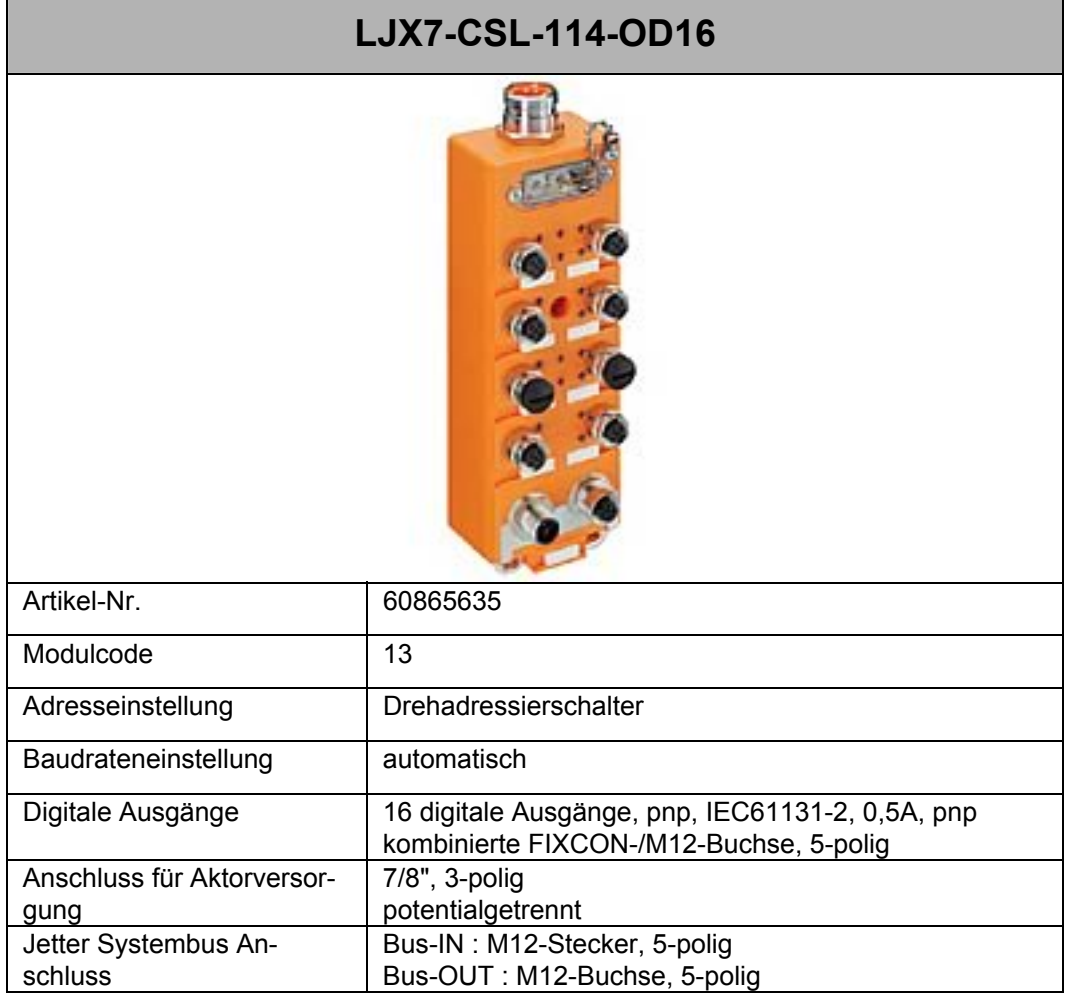

### <span id="page-35-0"></span>**4.3 Module weiterer Hersteller**

### **4.3.1 Festo CPX**

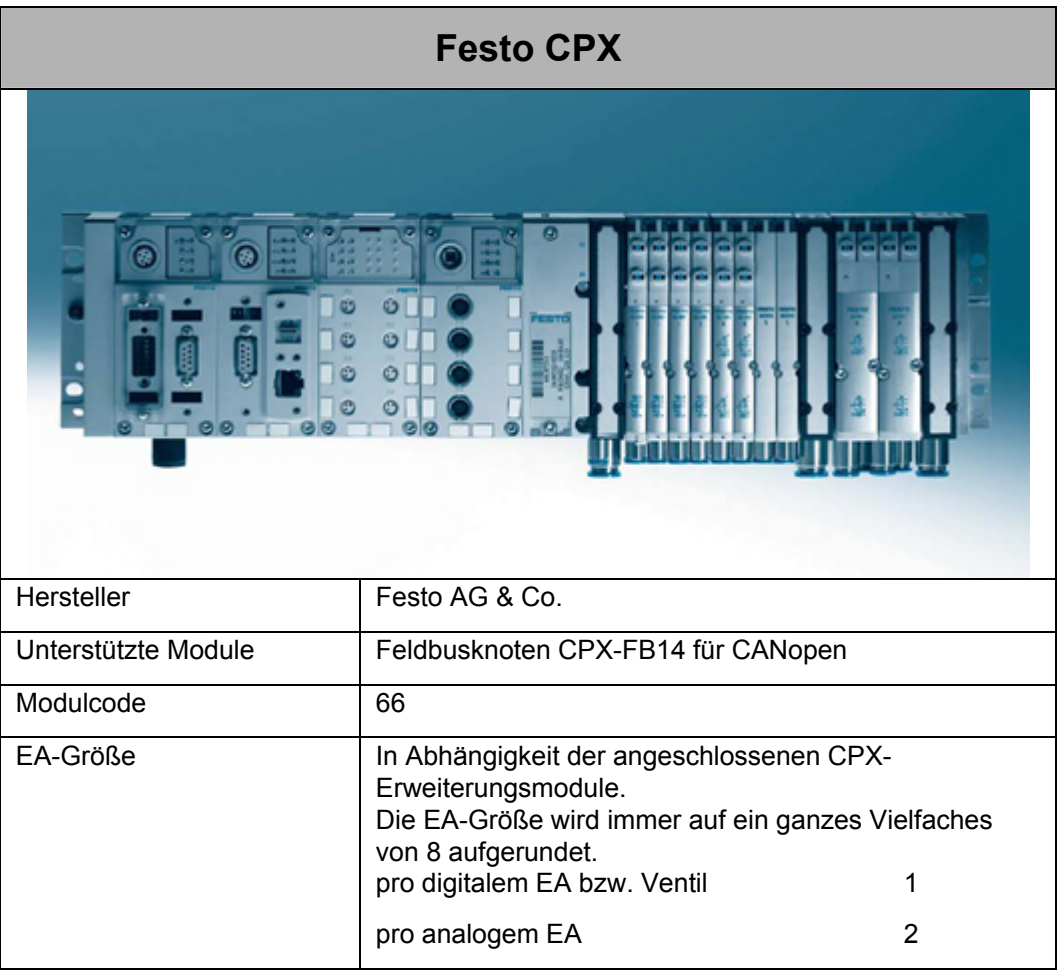

### <span id="page-36-0"></span>**4.3.2 Festo CPV-Direct**

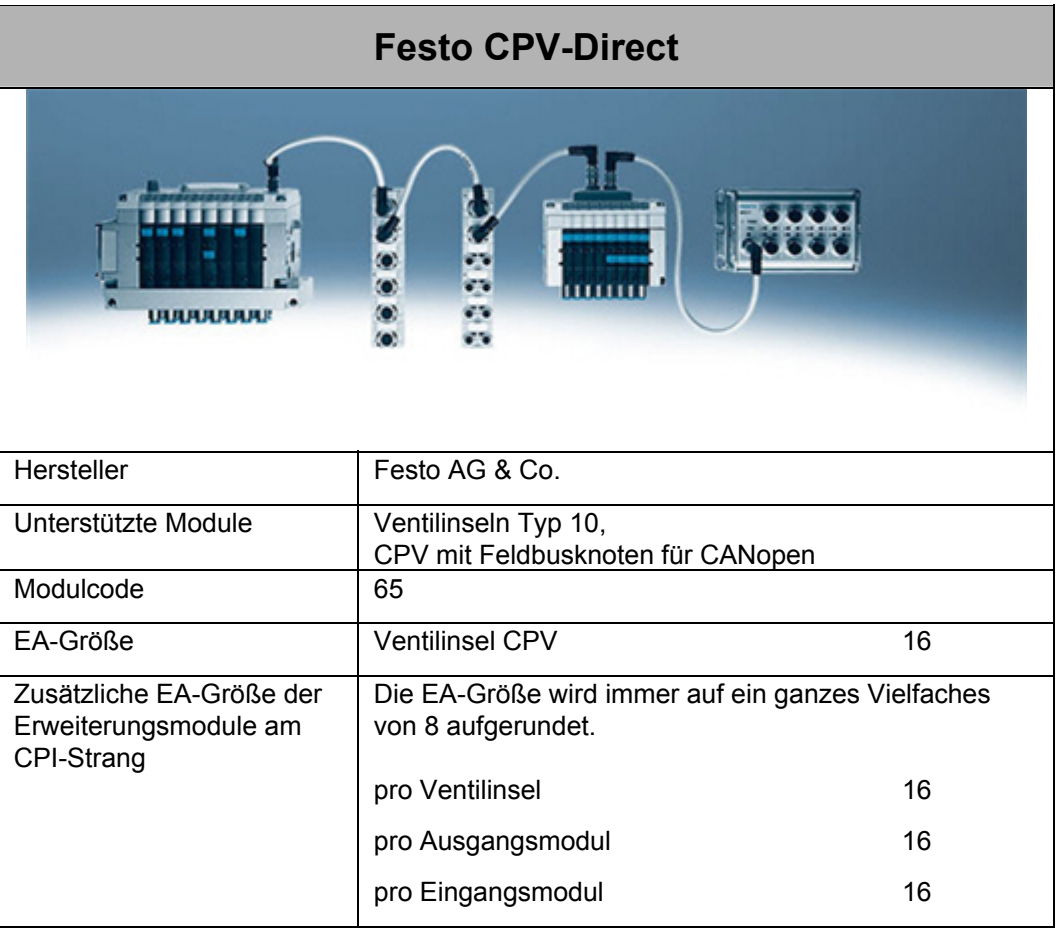

### <span id="page-37-0"></span>**4.3.3 Produktbeschreibung SMC EX120**

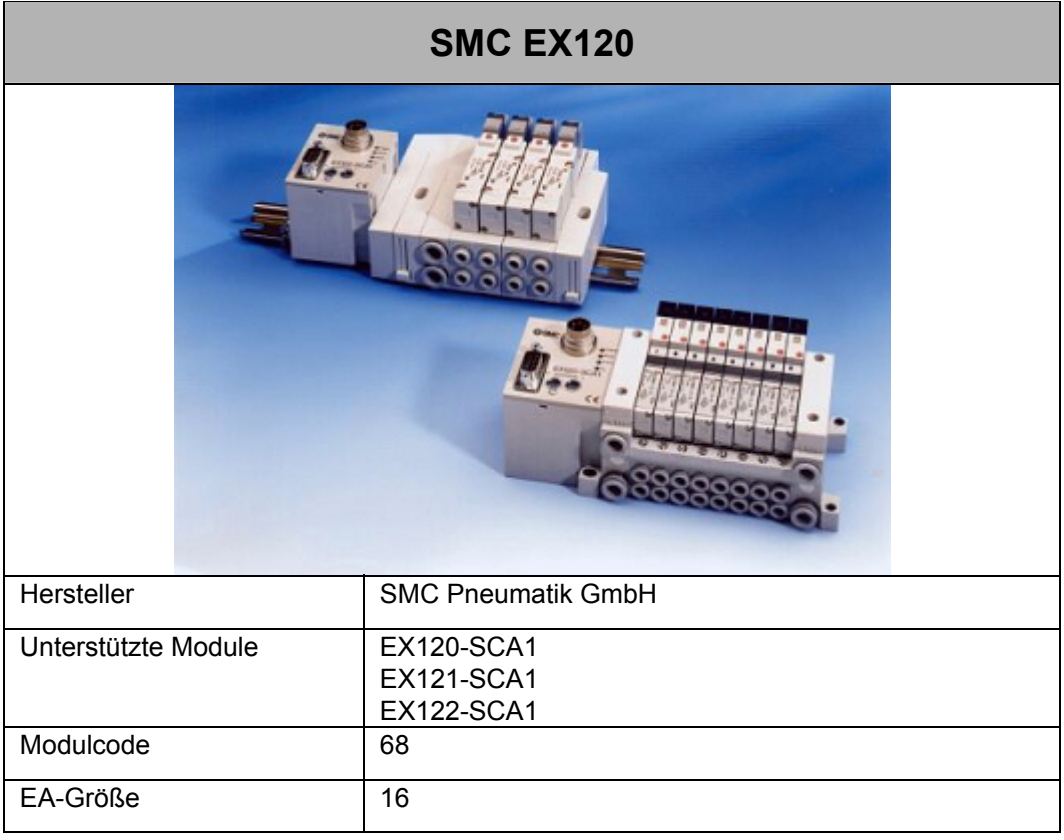

### <span id="page-38-0"></span>**4.3.4 Produktbeschreibung SMC EX250**

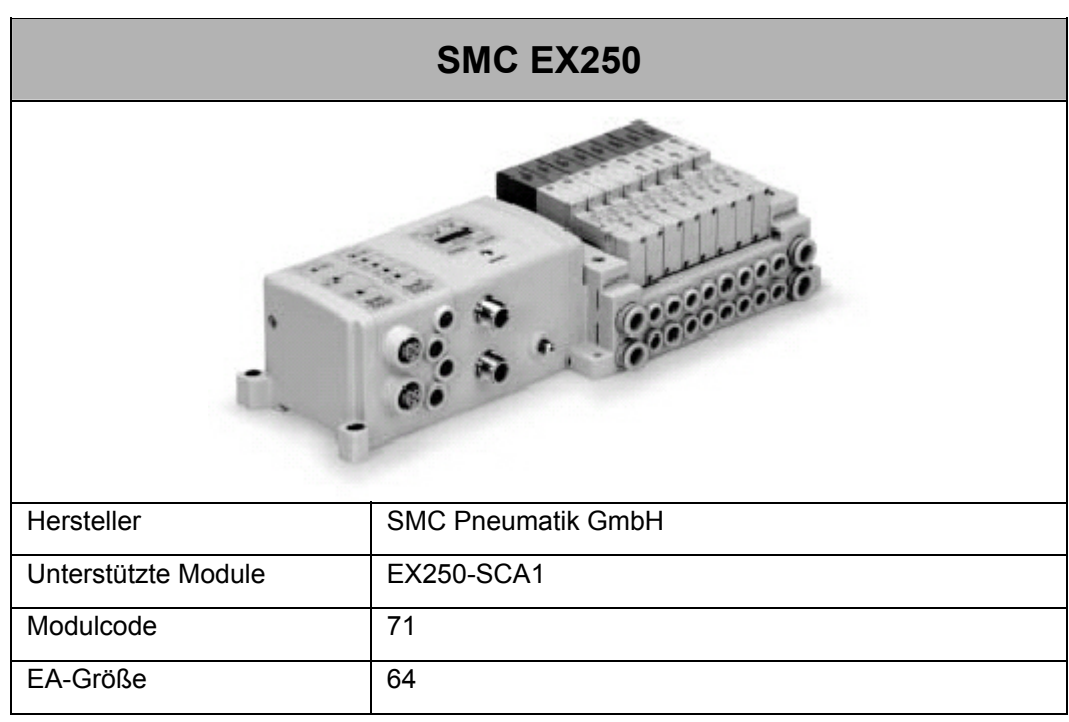

### <span id="page-39-0"></span>**4.3.5 Produktbeschreibung maxon EPOS**

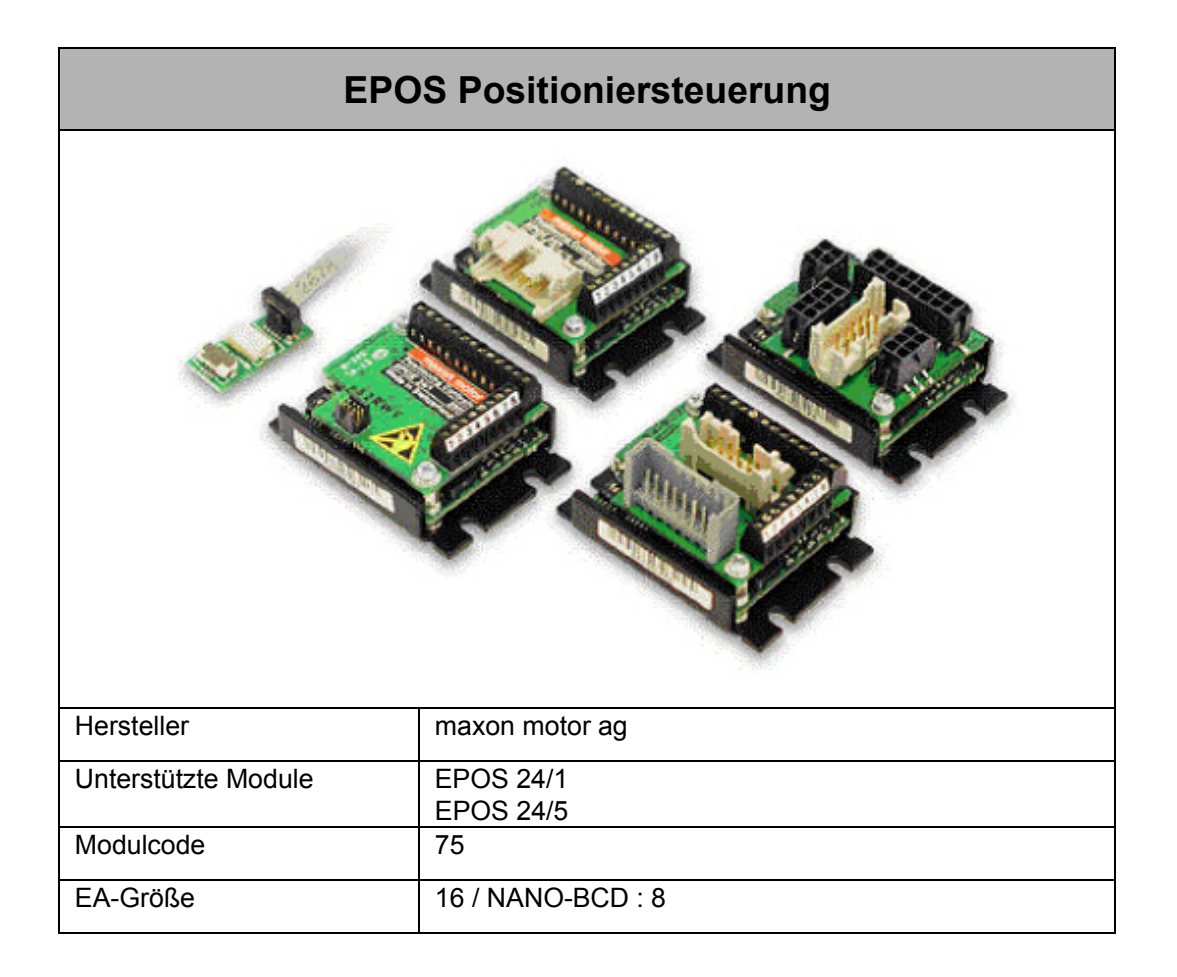

 $\overline{\phantom{0}}$ 

 $\blacksquare$ 

### <span id="page-40-0"></span>**4.3.6 Produktbeschreibung Lenze 8200 vector**

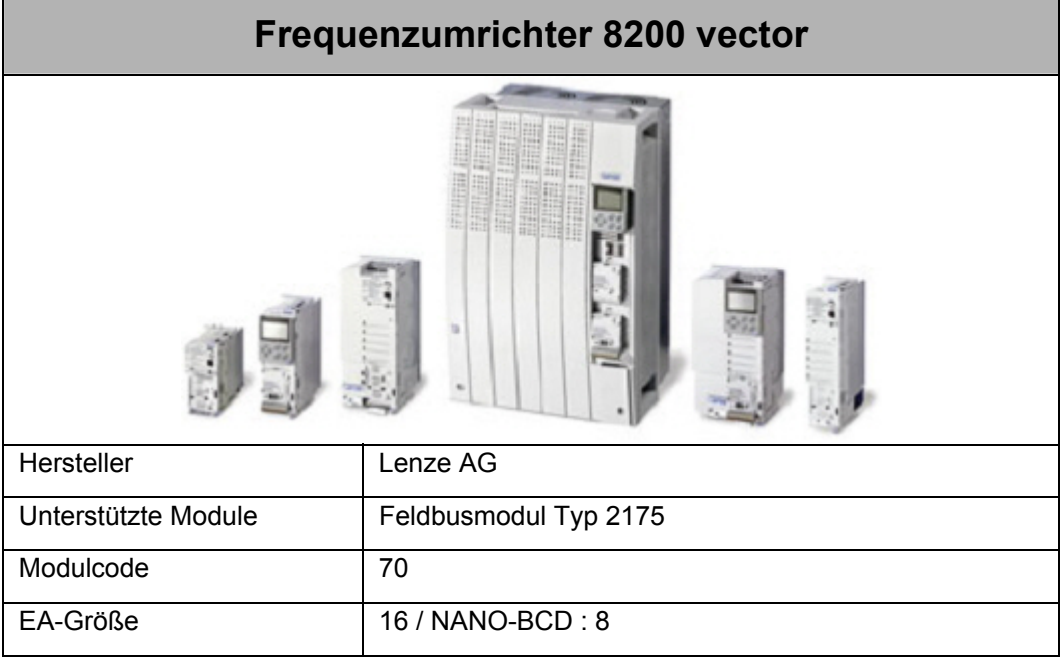

### <span id="page-41-0"></span>**4.3.7 Produktbeschreibung ECOSTEP**

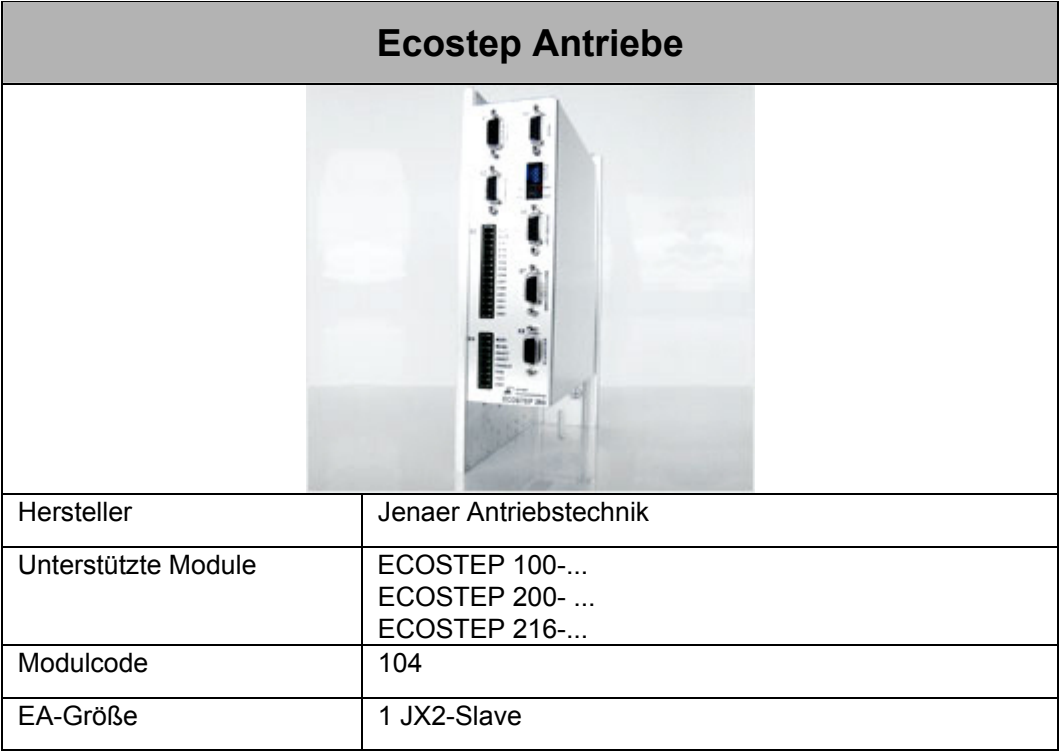

### <span id="page-42-0"></span>**4.3.8 Produktbeschreibung WAGO I/O 750**

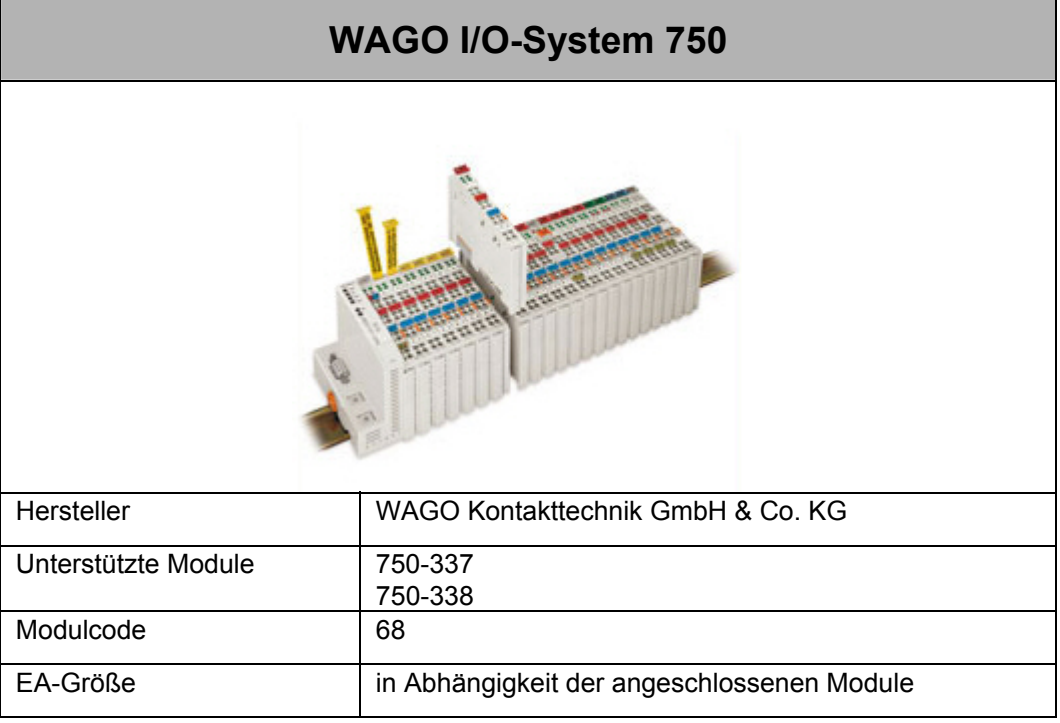

### <span id="page-43-0"></span>**4.3.9 Produktbeschreibung BWU1821**

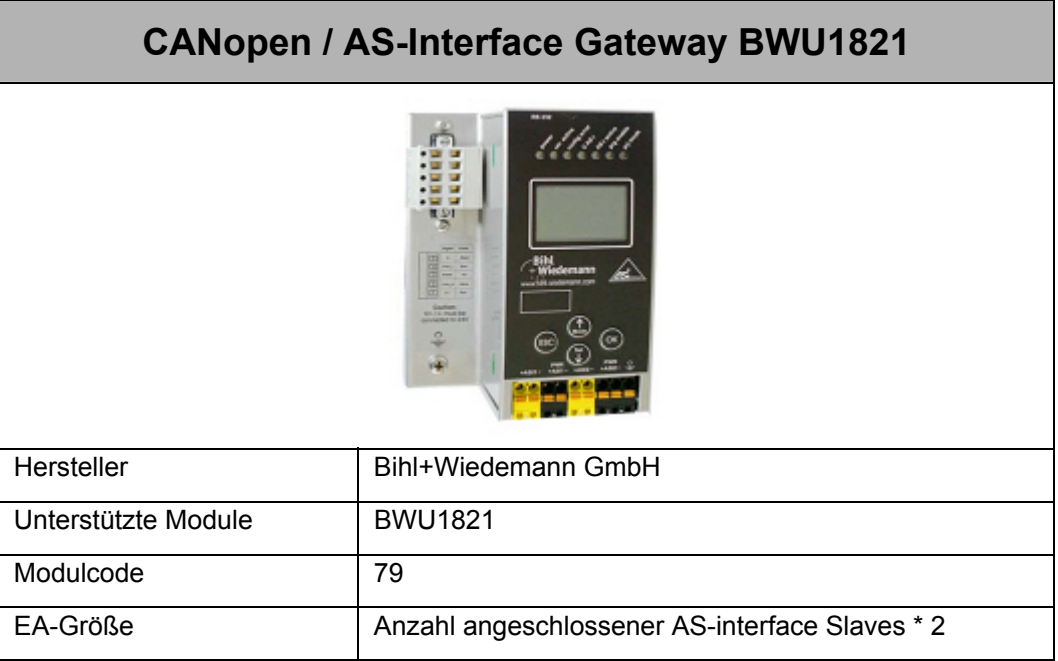

### <span id="page-44-0"></span>**4.3.10 Produktbeschreibung Milan-Drives**

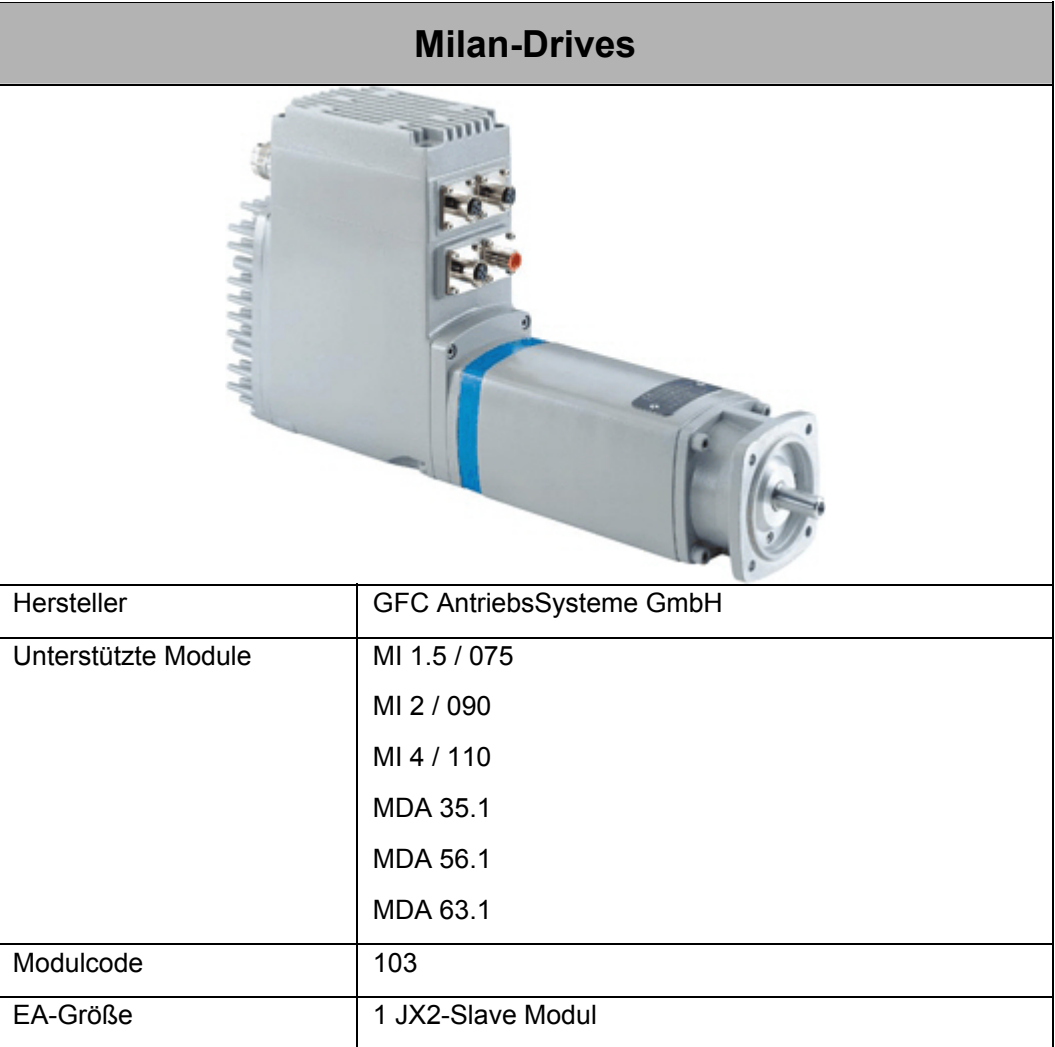

# **Anhang**

# <span id="page-47-0"></span>**5 Aktuelle Änderungen**

Aktuelle Änderungen gibt es nicht, da diese Benutzerinformation eine Erstausgabe ist.

# <span id="page-48-0"></span>**6 Glossar Allgemein**

### **A**

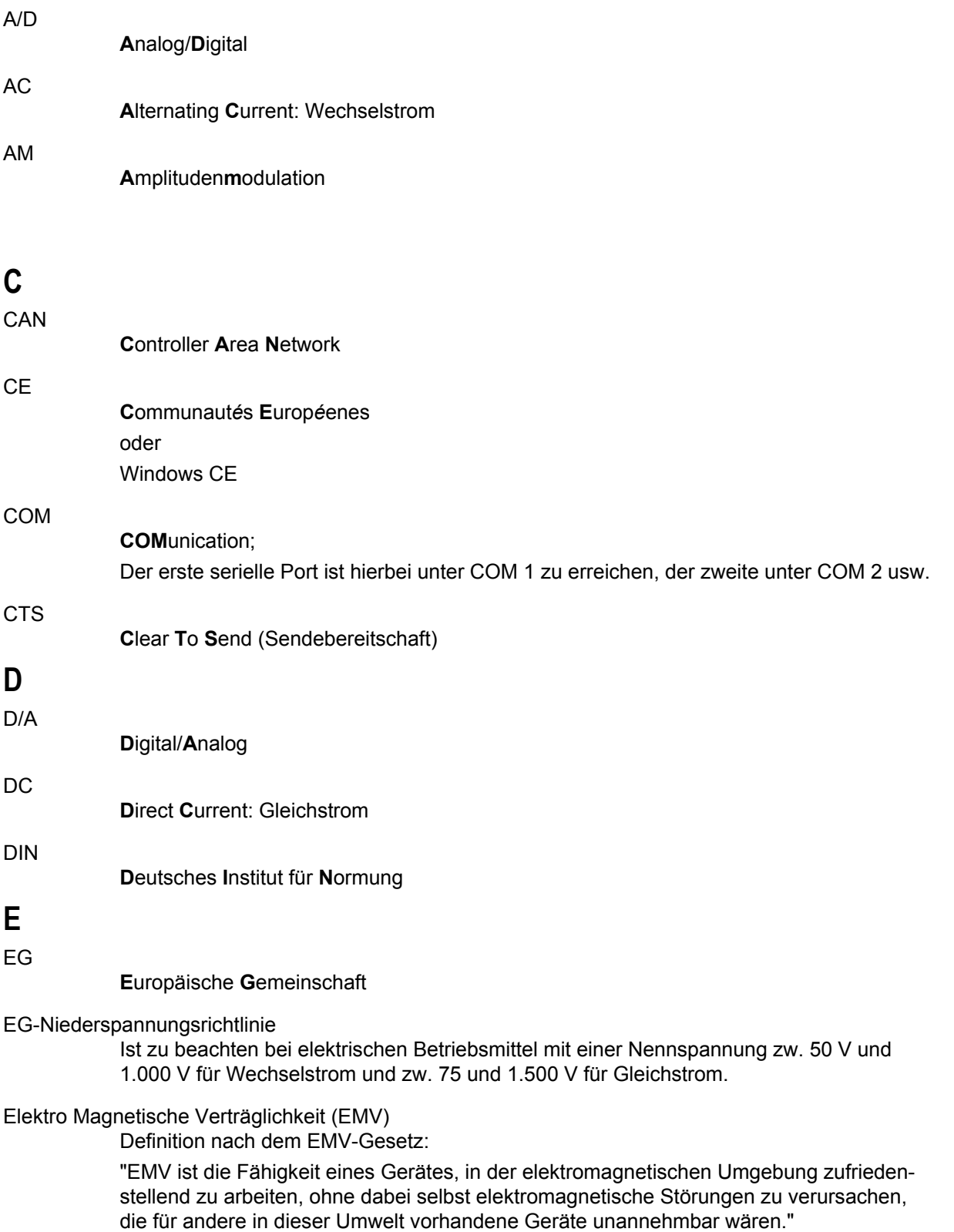

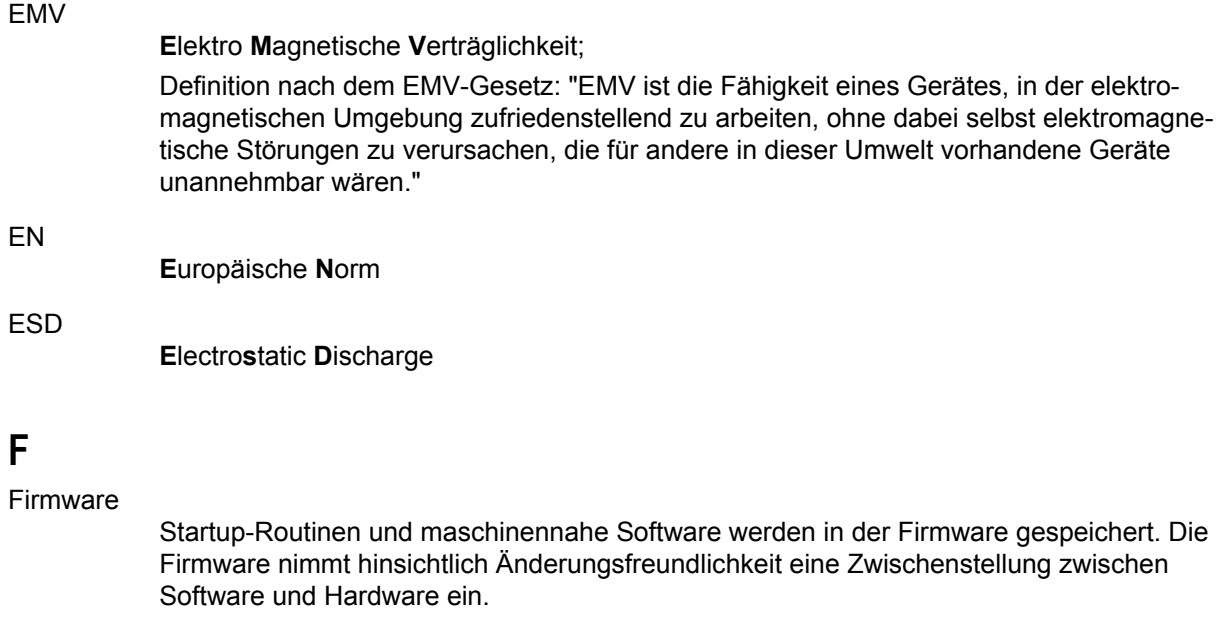

### **G**

#### Gefahrenanalyse

Auszug aus der EG-Maschinenrichtlinie:

Der Maschinenhersteller ist verpflichtet, eine Gefahrenanalyse vorzunehmen, um alle mit seiner Maschine verbundenen Gefahren zu ermitteln; er muss die Maschine dann unter Berücksichtigung seiner Analyse entwerfen und bauen.

#### **I**

IEC

**I**nternational **E**lectrotechnical **C**ommision: "Internationale Elektrotechnische Kommision"

#### IP

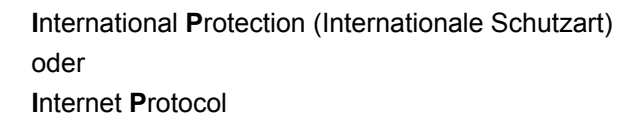

#### **J**

#### Jetter Systembus

Der Jetter Systembus ist ein Systembussystem mit einer Kabellänge von max. 200 m, mit schnellen Datenübertragungsraten von max. 1 MBit/s. Zudem zeichnet sich der Jetter Systembus durch eine hohe EMV-Störsicherheit aus. Somit eignet sich der Jetter Systembus für räumlich begrenzte Feldbusanwendungen.

#### JetWeb

Steuerungstechnologie mit Steuerungen, Antriebssystemen, Bediengeräten, Visualisierung, Remote-I/Os und Industrie-PCs. Programmierung mit Multitasking und moderner Ablaufsprache. Kommunikation mit Ethernet-TCP/IP und Nutzung der Web-Technologien.

#### **L**

#### LED

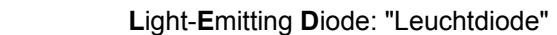

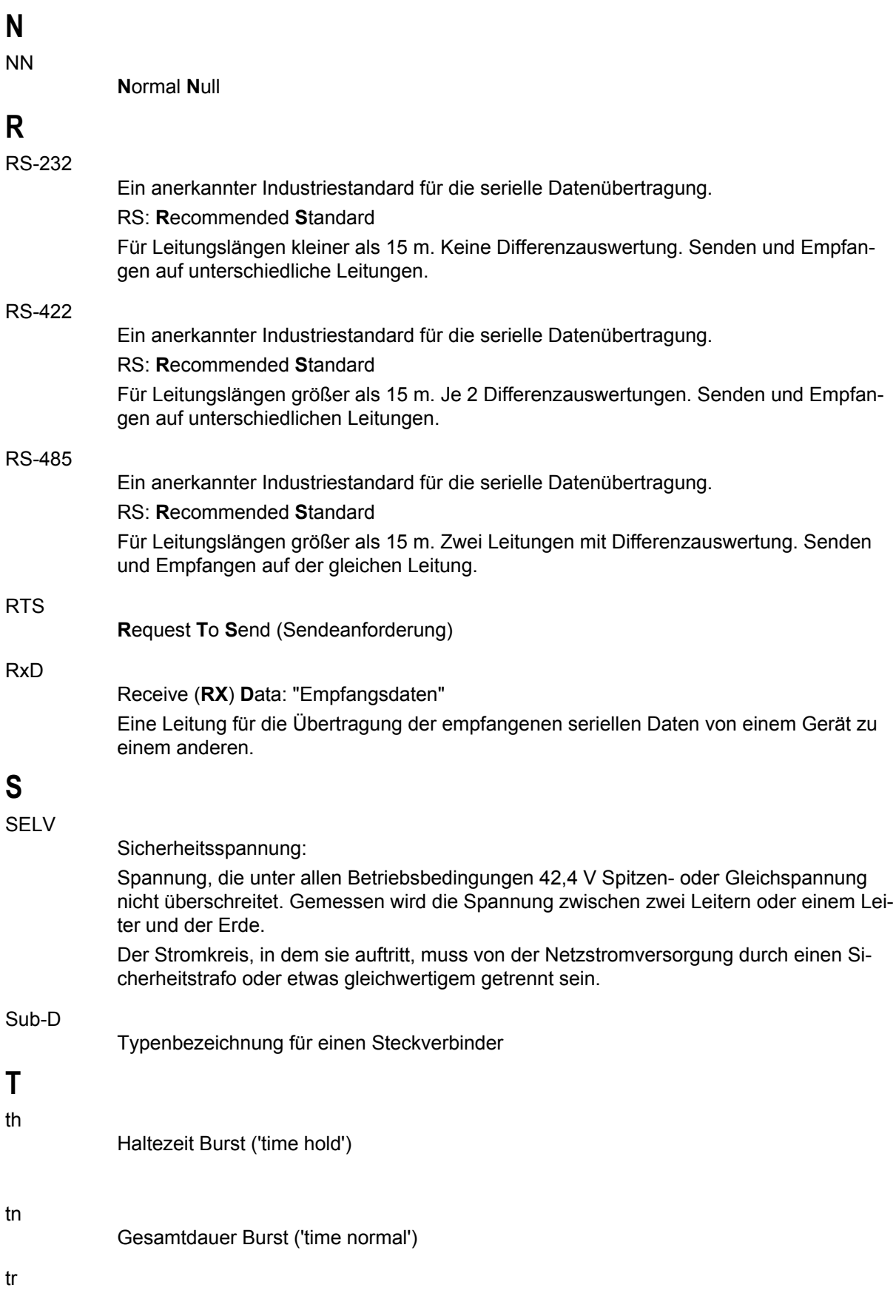

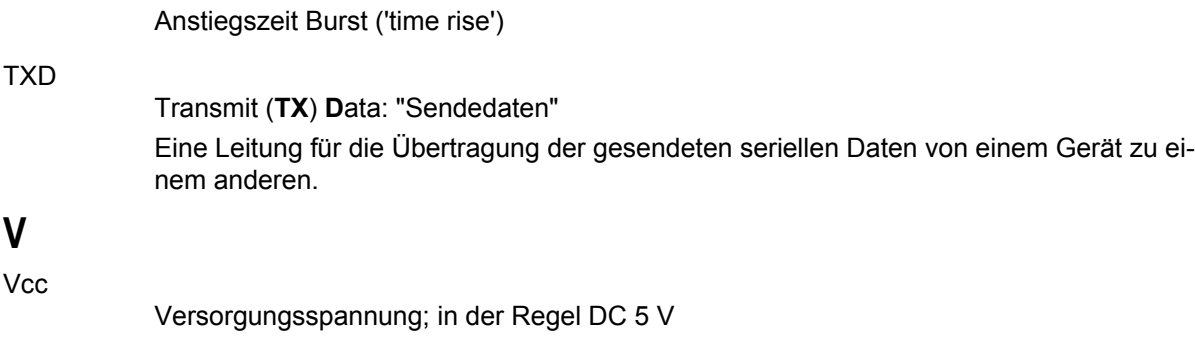

### <span id="page-52-0"></span>**7 Glossar Peripheriemodule**

#### **D**

Diagnosebit

Ein Diagnosebit kennzeichnet einen Zustand. Dazu zählen beispielsweise eine fehlende Versorgung der Aktoren oder das Erreichen eines Grenzwertes. Diagnosebits sind über das Status-Register lesbar.

### **E**

ENC

**Enc**oder: "Kodierer, Verschlüsselungsgerät"

#### **F**

#### Fehlerbit

Ein Fehlerbit kennzeichnet einen kritischen Fehler, der ein Eingreifen des Anwenders erfordert. Dazu zählen beispielsweise ein Leitungsbruch oder ein Kurzschluss. Fehlerbits sind über das Status-Register lesbar.

#### **J**

#### JX3-Backplane-Modul

Die JX3-Module sind über das JX3-Backplane-Modul miteinander verbunden (über den Stecker JX3-Systembus).

Das JX3-Backplane-Modul wird auf die Hutschiene eingerastet.

#### JX3-Modul

Besteht aus JX3-Modulgehäuse und JX3-Backplane-Modul.

#### JX3-Modulgehäuse

Enthält die spezifische Elektronik für das jeweilige JX3-Modul.

#### JX3-Systembus

Die JX3-Module sind über den JX3-Systembus miteinander verbunden.

#### **M**

#### Modulregister

Jedes Modul verfügt zur Diagnose, Verwaltung und Konfiguration über Modulregister. Die gesamte Registernummer ergibt sich aus der Nummer des Modulregisters und einer Register-Präfix. Die Register-Präfix wiederum ermittelt sich aus der Position des Modules im System.

#### **P**

# PID

**P**roportional-**I**ntegral-**D**ifferential (Regler)

#### **R**

Register

Auf Register kann im Anwenderprogramm der Steuerung, in einem Setup-Fenster von JetSym bzw. in einer Visualisierung direkt zugegriffen werden. Ein Register ist durch eine Nummer gekennzeichnet, die aus einer Register-Präfix und einer Modulregister-Nummer besteht.

#### Register-Präfix

Die Register-Präfix ist ein Teil der Registernummer. Sie ermittelt sich aus der Position eines Modules im System. Die Register-Präfix in Verbindung mit der Modulregister-Nummer ergibt die Registernummer.

### **S**

#### **Stichleitung**

Offenes Leitungsende am Systembus.

#### **U**

#### universal E/A

Mit universal E/A werden kombinierte digitale Ein- / Ausgänge bezeichnet. An einen universal E/A lassen sich Sensoren oder Aktoren anschließen.

#### **W**

#### Widerstandsthermometer

Ein Widerstandsthermometer ist ein Thermometer, bei dem die Temperatur über die Temperaturabhängigkeit des elektrischen Widerstandes eines Stoffes gemessen wird. Widerstandsthermometer werden oftmals auch als resistive Sensoren bezeichnet. Zu den Widerstandsthermometern zählen beispielsweise Pt100 und Pt1000.

# <span id="page-54-0"></span>**8 Abbildungsverzeichnis**

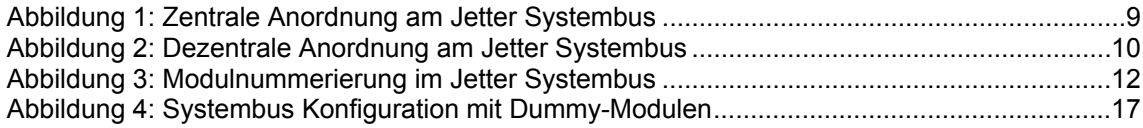

# <span id="page-55-0"></span>**9 Stichwortverzeichnis**

#### **B**

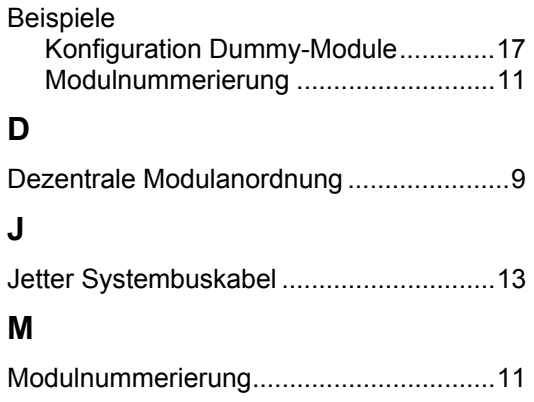

#### **P**

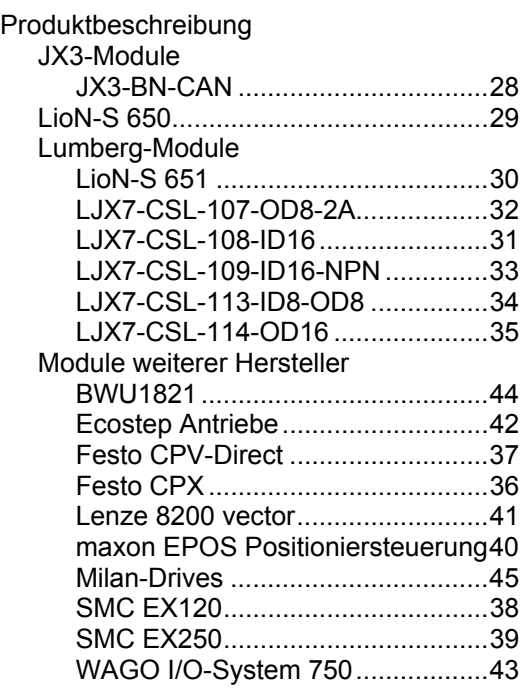

#### **R**

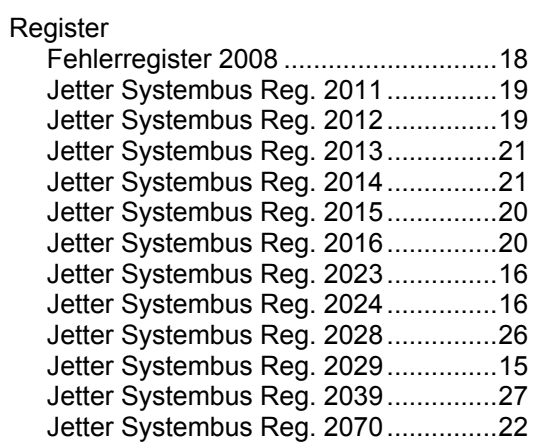

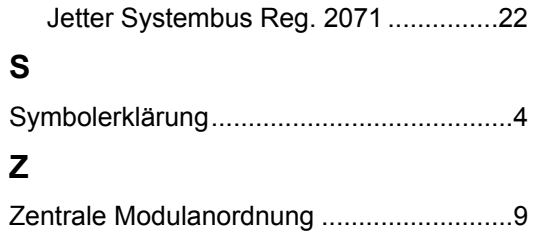

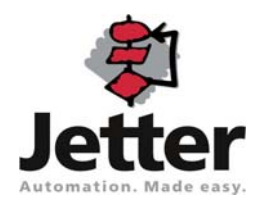

#### **Jetter AG**

 Gräterstraße 2 D-71642 Ludwigsburg

#### **Deutschland**

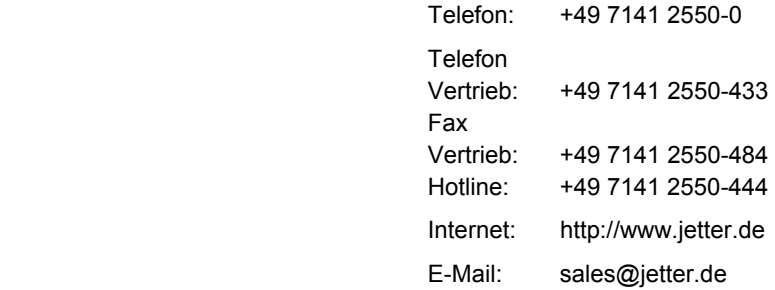

#### **Tochtergesellschaften**

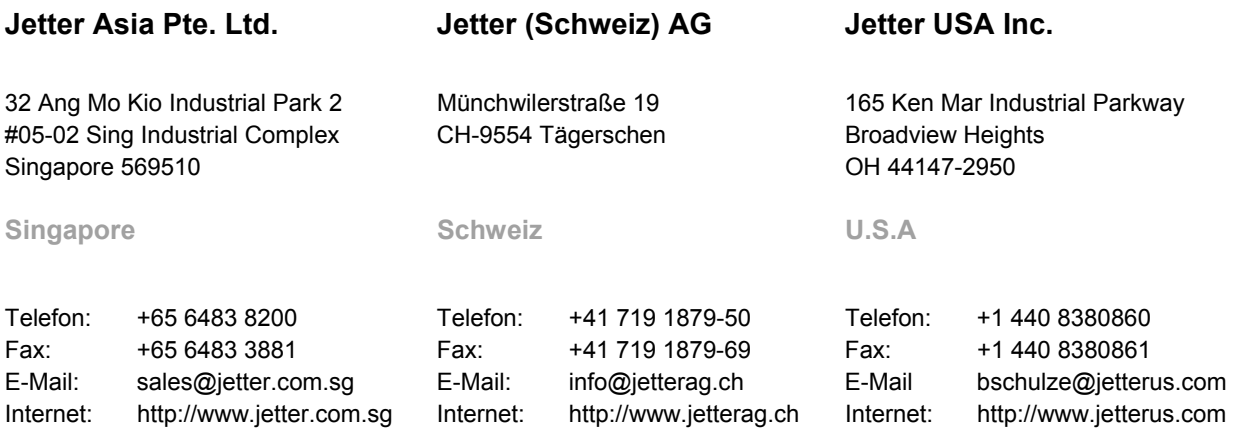